# <span id="page-0-0"></span>**自動勤務表ソフト スケジュールナースⅢチュートリアル**

## **タスク勤務表編**

<span id="page-0-1"></span>2023 年 1 月 16 日

## <span id="page-1-0"></span>目次

## 内容

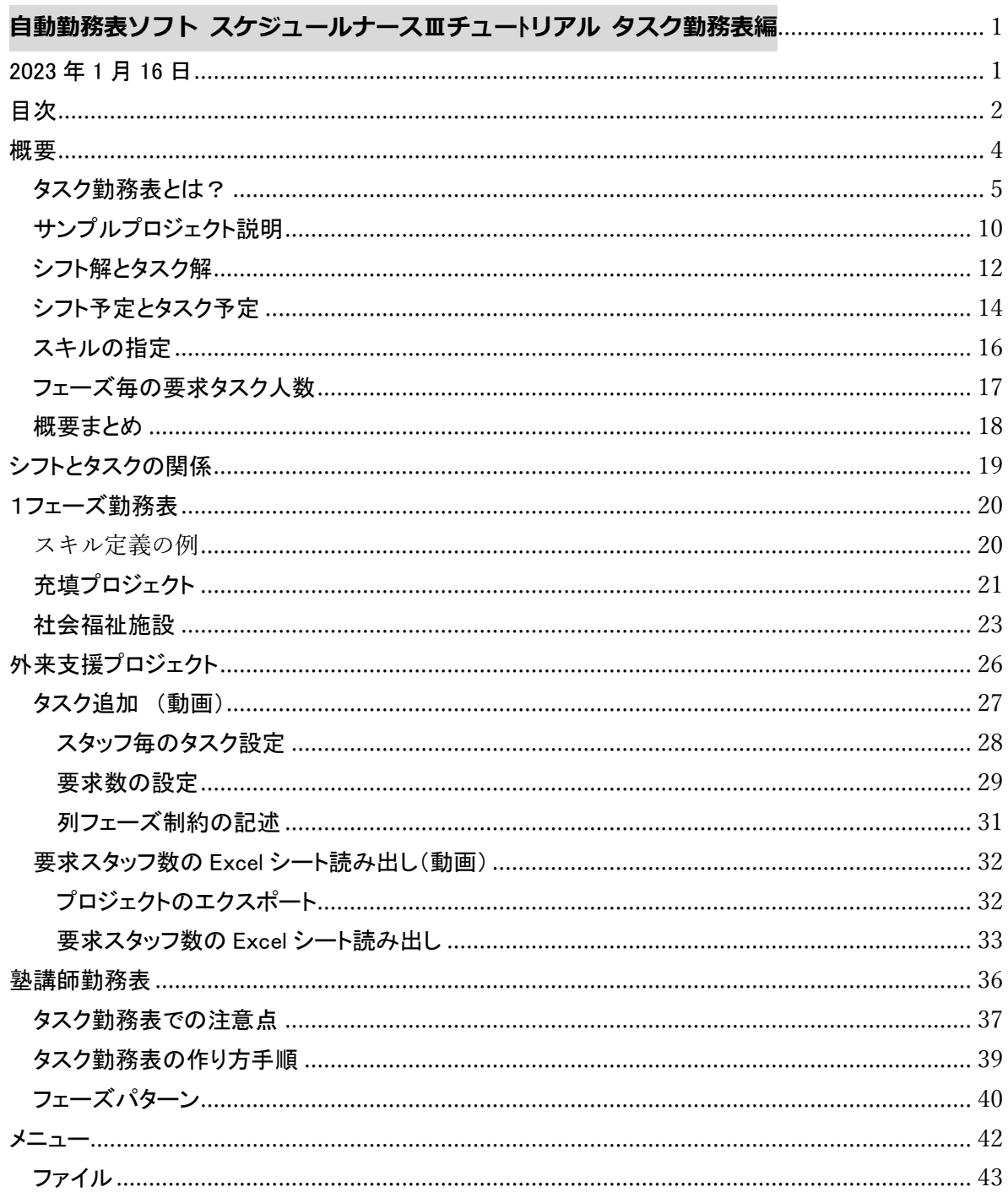

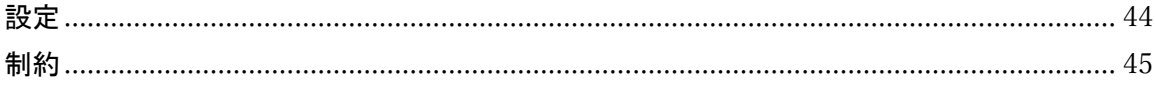

<span id="page-3-0"></span>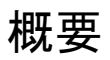

#### <span id="page-4-0"></span>タスク勤務表とは?

1 日が複数の時間区分(以下フェーズと呼称します)、その時間区分毎に、 一人のスタッフに一つの仕事(以下タスクと呼称します)を割り当てるタイプ の勤務表をいいます。フェーズ数は、いくつでも自由に定義することができま す。

1フェーズ勤務表の例(サンプル 充填.nurse3)

| ■ タスク解                            |                  |                       |                                  |                     |                |                           |                |               |                |        |                |                |                |                |                         |                |                   |                |                |              |                  | $\blacksquare$       | $\mathbf{x}$<br>-8  |              |
|-----------------------------------|------------------|-----------------------|----------------------------------|---------------------|----------------|---------------------------|----------------|---------------|----------------|--------|----------------|----------------|----------------|----------------|-------------------------|----------------|-------------------|----------------|----------------|--------------|------------------|----------------------|---------------------|--------------|
| 解1                                |                  |                       |                                  |                     |                |                           |                |               |                |        |                |                |                |                |                         |                |                   |                |                |              |                  |                      |                     |              |
|                                   | 2動の<br>後は指<br>完休 | 2400<br>なるべく -<br>月1回 | 出動日 - 6                          | スタッフ名               | フィルタ<br>充填供給作業 | $\frac{1}{2K}$<br>$\star$ | $*^2$          | $\frac{3}{2}$ | 土              | 5<br>Ă | 肙              | 火              | $*$            | $\frac{9}{10}$ | $\overset{10}{\hat{x}}$ | $^{11}_{\pm}$  | $\frac{12}{\Box}$ | 13<br>月        | 14<br>灾        | $*$ 水        | $\frac{16}{\pi}$ | $\stackrel{17}{\pm}$ | $^{18}_{\pm}$       | l A          |
|                                   |                  |                       |                                  |                     |                | $\cdot$                   |                |               |                |        |                |                |                |                |                         |                |                   |                |                |              |                  |                      |                     |              |
| 16                                | $\Omega$         |                       | 18                               | 作業者16               |                | 集                         | 目              |               | м              |        | $\overline{1}$ |                | 1              |                |                         | 1              |                   | 1              |                |              |                  | 集                    |                     |              |
| 17                                | $\Omega$         |                       | 16                               | 作業者17               |                |                           | н              |               |                |        | $\blacksquare$ |                | 1              |                |                         | н.             |                   | 1.             |                |              |                  | $\blacksquare$       |                     |              |
| 18                                | $\Omega$         |                       | 20                               | 作業者18               |                |                           |                |               |                |        | $\mathbf{1}$   | 集              | 目              |                | 集                       | 供              |                   | 目              |                |              |                  | $\mathbf{1}$         | 集                   |              |
| 19                                | $\Omega$         | $\overline{2}$        | 15                               | 作業者19               |                |                           | 集              |               |                |        | $\mathbf{1}$   | м              |                |                | $\blacksquare$          |                |                   |                |                |              | 集                |                      |                     |              |
| 20                                | $\Omega$         | $\overline{2}$        | 19                               | 作業者20               |                |                           |                | $\mathcal{A}$ | 集              |        | 1              |                |                |                | 集                       | 日              |                   | 集              | 集              |              | 集                |                      |                     |              |
| 21                                | $\Omega$         |                       | 17                               | 作業者21               |                |                           | м              |               | $\blacksquare$ |        | 集              | 集              | 集              |                |                         |                |                   | 集              |                | $\mathbf{1}$ |                  |                      |                     |              |
| $\epsilon$                        |                  |                       | $\rightarrow$                    | $\left\langle$      |                | ┌.                        | ו הו           |               |                |        |                |                |                |                |                         |                |                   |                |                |              |                  |                      | $\rightarrow$       | $\checkmark$ |
|                                   |                  |                       | 列制约項目                            |                     | フィルタ           | ж                         | 木              | 全             | 土              | в      | 月              | 火              | ж              | 木              | 全                       | $\pm$          | в                 | 月              | 火              | ж            | 木                | 全                    | $\pm$               | $\wedge$     |
|                                   |                  |                       | 検査生産日は13人以上                      | l.                  |                | 17                        | 20             | 21            | 18             |        | 26             | 15             | 16             | 17             | 20                      | 14             |                   | 19             | 20             | 14           | 15               | 15                   | 14                  |              |
| $\overline{2}$                    |                  |                       | 2勃実施日は2勃2人                       | ≂                   |                | $\overline{2}$            |                |               |                |        |                | $\overline{2}$ |                |                |                         |                |                   | $\overline{2}$ |                |              |                  |                      | $\overline{2}$<br>٠ |              |
| $\overline{\mathbf{3}}$<br>$\sim$ |                  |                       | 充填生産日は集積2人全体<br>**************** | $\vert \cdot \vert$ |                | 2                         | $\overline{2}$ |               | $\overline{2}$ |        | 2              | $\overline{2}$ | $\overline{2}$ |                | $\overline{2}$          | $\overline{2}$ |                   | $\overline{2}$ | $\overline{2}$ |              | $\overline{2}$   | $\overline{2}$       | ∠                   | $\checkmark$ |

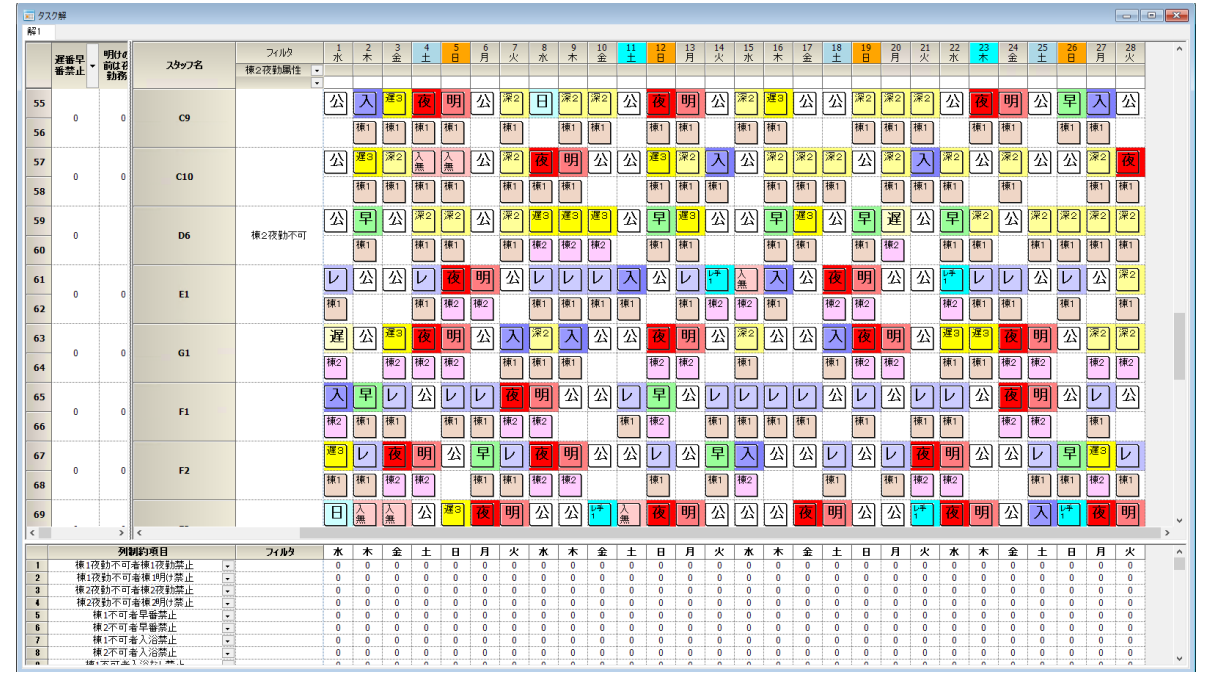

1フェーズ勤務表の例(サンプル 社会福祉施設.nurse3)

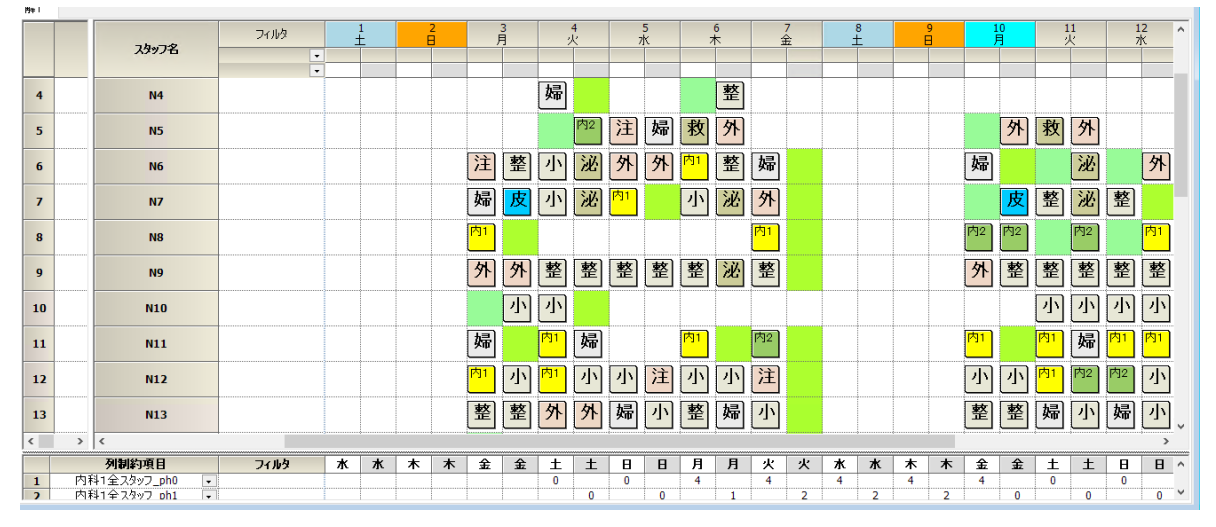

フェーズ勤務表の例(サンプル 外来支援.nurse3, doctor.nurse3)

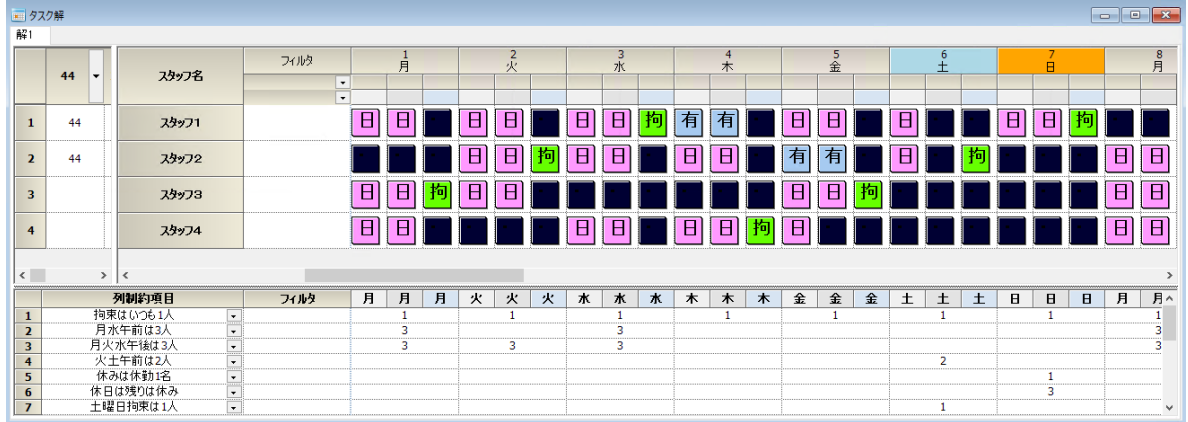

#### 3フェーズ勤務表の例 (サンプル 訪問診療.nurse3)

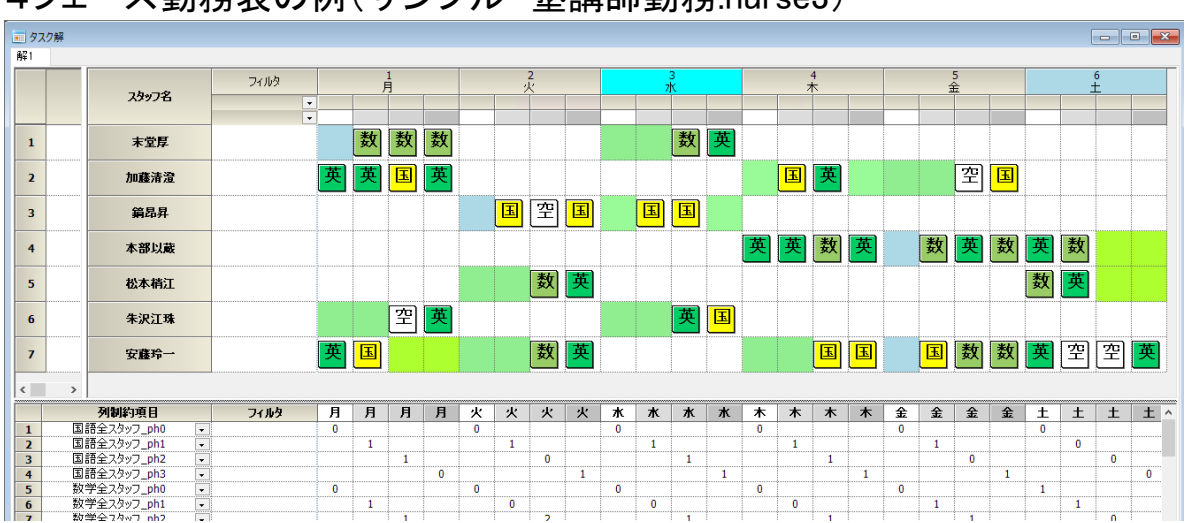

4フェーズ勤務表の例(サンプル 塾講師勤務.nurse3)

| ■ タスク解                           |                         |      |                           |                               |                                                               |   |   |              |   |              |                   |            |   |              |                |              |                 |                |   |              |              |              |                |   |     |              |    |                               |
|----------------------------------|-------------------------|------|---------------------------|-------------------------------|---------------------------------------------------------------|---|---|--------------|---|--------------|-------------------|------------|---|--------------|----------------|--------------|-----------------|----------------|---|--------------|--------------|--------------|----------------|---|-----|--------------|----|-------------------------------|
| $\frac{27}{25}$ 1                |                         |      |                           |                               |                                                               |   |   |              |   |              |                   |            |   |              |                |              |                 |                |   |              |              |              |                |   |     |              |    |                               |
|                                  | 1残2<br>早回数              | 쾳    | スタッフ名                     |                               | フィルタ<br>工程<br>$\vert \cdot \vert$<br>$\overline{\phantom{0}}$ |   |   |              |   |              | $\frac{16}{\chi}$ |            |   |              |                |              | $\frac{17}{15}$ |                |   |              |              |              | $\frac{18}{1}$ |   |     |              |    | $\wedge$                      |
| 1                                | $\overline{2}$          |      | スタッフ1                     |                               |                                                               | 作 |   |              |   | 作            | 作                 | 作          |   |              |                |              |                 |                |   | N            | N            |              |                |   | 作   | 作            | 作  |                               |
| $\overline{2}$                   | $\overline{2}$          |      | スタッフ2                     |                               |                                                               |   |   |              |   |              |                   |            |   | $\mathsf{N}$ | $\overline{s}$ |              |                 |                | 作 | 作            | 作            |              |                |   |     |              |    | 作                             |
| 3                                | $\overline{7}$          |      | スタッフ3                     |                               |                                                               |   |   | IF           | E | N            |                   |            |   | E            | IF             |              |                 |                |   | ls.          | IF.          |              |                |   |     |              |    |                               |
| 4                                | $\overline{2}$          |      | スタッフ4                     |                               |                                                               |   | 作 | 作            | 作 |              |                   |            | 作 | 作            | 作              |              |                 |                |   |              |              |              |                |   |     |              |    |                               |
| 5                                | 4                       |      | スタッフ5                     |                               |                                                               |   |   |              | H | D            | H                 |            |   |              |                |              |                 |                |   | H            | H            |              |                |   |     | H            | IН |                               |
| 6                                | 3                       |      | スタッフ6                     |                               |                                                               |   |   |              |   |              |                   |            |   |              |                | 作            | 作               | 作              |   |              |              | 作            | 作              | 作 |     |              |    | R                             |
| $\overline{z}$                   | 3                       |      | スタッファ                     |                               |                                                               |   |   |              |   |              |                   |            |   |              |                | H            | H               |                |   |              |              | H            | H              |   |     |              |    | $\overline{\mathbf{H}}$       |
| 8                                | $\overline{\mathbf{2}}$ |      | スタッフ8                     |                               |                                                               |   |   |              |   |              |                   |            |   |              | H              | H            | H               |                |   |              |              | H            | ΙH             | H |     |              |    | $\overline{H}$                |
| $\overline{9}$<br>$\langle$      | 6                       | $\,$ | スタッフ9<br>$\ $ <           |                               |                                                               | H | H |              |   |              | H                 | $\sqrt{H}$ | H |              |                |              |                 | $H \mid H$     |   |              |              |              |                |   | H H |              |    | $\checkmark$<br>$\rightarrow$ |
|                                  |                         |      | 列制約項目                     |                               | フィルタ                                                          |   |   | 火            | 火 | 火            | 火                 | 火          |   | 水            | 水              | 水            | $\star$         | ж              |   | 木            | $\ast$       | $\ast$       | $\ast$         | 木 |     | 金            | 金  | 金                             |
| $\mathbf{1}$                     |                         |      | SE1_作業長                   | $\vert$ .                     |                                                               |   |   | $\mathbf{1}$ |   |              |                   |            |   | $\mathbf{1}$ |                |              |                 |                |   | $\mathbf{1}$ |              |              |                |   |     | $\mathbf{1}$ |    |                               |
| $\overline{2}$                   |                         |      | <b>SL1_作業長</b>            | H                             |                                                               |   |   |              | 1 |              |                   |            |   |              | 1              |              |                 |                |   |              | $\mathbf{1}$ |              |                |   |     |              | -1 |                               |
| $\overline{\mathbf{3}}$          |                         |      | SE2_作業長                   | न                             |                                                               |   |   |              |   | $\mathbf{1}$ |                   |            |   |              |                | $\mathbf{1}$ |                 |                |   |              |              | $\mathbf{1}$ |                |   |     |              |    | 1                             |
| $\overline{4}$<br>5 <sup>5</sup> |                         |      | <b>SL2_作業長</b><br>SE3 作業長 | $\overline{\phantom{a}}$<br>न |                                                               | 1 |   |              |   |              | $\mathbf{1}$      | 1          |   |              |                |              | 1               | $\blacksquare$ |   |              |              |              | 1              | 1 |     |              |    | $\checkmark$                  |
|                                  |                         |      |                           |                               |                                                               |   |   |              |   |              |                   |            |   |              |                |              |                 |                |   |              |              |              |                |   |     |              |    |                               |

6フェーズ勤務表の例 (サンプル 4 直 3 交代.nurse3)

## <span id="page-9-0"></span>サンプルプロジェクト説明

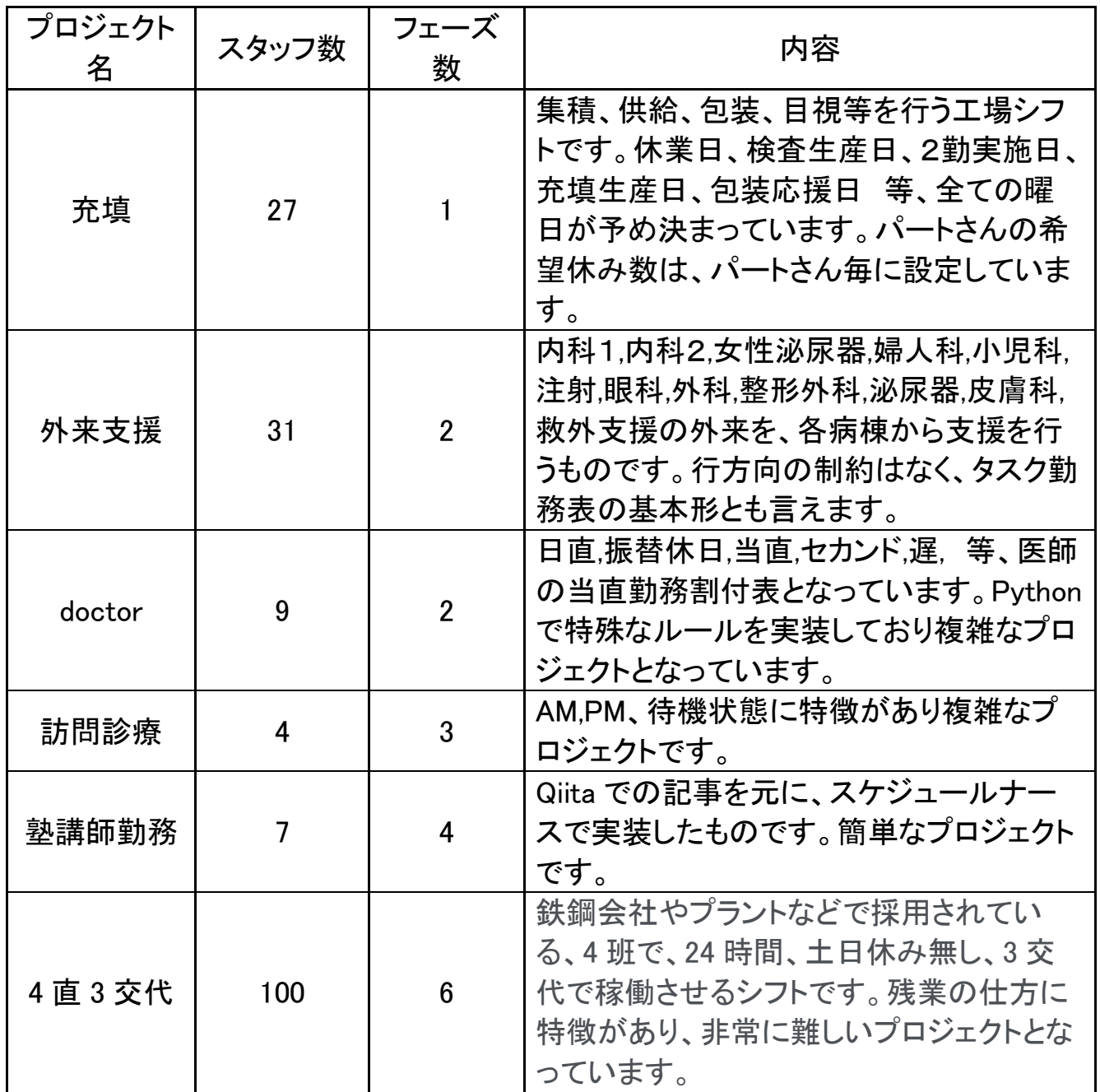

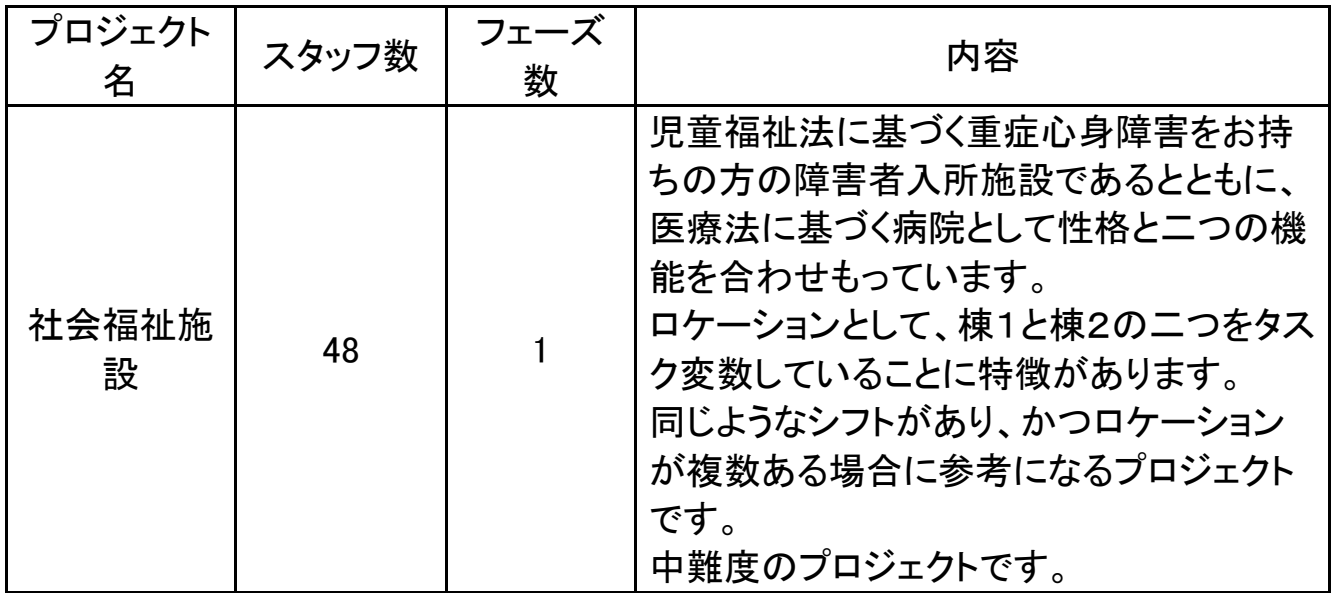

#### <span id="page-11-0"></span>シフト解とタスク解

タスク勤務表では、シフト解とタスク解、二つの解が出力されます。 シフト解は、シフトに対する割り当ての答えであり、一日に一つのラベルが 出力されます。

シフト解

| ■シフト解                                     |                |                    |                           |                                           |                     |                          |                          |                |                             |                     |                |                     |                |         |                |                |                |         |                |                |                |                   |                    | $\begin{array}{c c c c c c} \hline \multicolumn{3}{c }{\mathbf{C}} & \multicolumn{3}{c }{\mathbf{X}} \end{array}$ |                      |
|-------------------------------------------|----------------|--------------------|---------------------------|-------------------------------------------|---------------------|--------------------------|--------------------------|----------------|-----------------------------|---------------------|----------------|---------------------|----------------|---------|----------------|----------------|----------------|---------|----------------|----------------|----------------|-------------------|--------------------|----------------------------------------------------------------------------------------------------|----------------------|
| $\frac{27}{2}$                            |                |                    |                           |                                           |                     |                          |                          |                |                             |                     |                |                     |                |         |                |                |                |         |                |                |                |                   |                    |                                                                                                    |                      |
|                                           |                |                    |                           | フィルタ                                      |                     |                          | 第1週                      |                |                             |                     |                |                     |                | 第2週     |                |                |                |         |                |                | 第3週            |                   |                    |                                                                                                    | $\hat{\phantom{a}}$  |
|                                           | 1残2<br>早回数     | 2残3<br>早回数         | スタッフ名                     | 工程<br>$\star$<br>$\overline{\phantom{a}}$ | $\overline{1}$<br>月 | $\overline{2}$<br>水<br>火 | 3<br>$\overline{4}$<br>木 | 5<br>金         | 6<br>$\pm$                  | $\overline{7}$<br>R | 8<br>月         | $\overline{9}$<br>火 | 10<br>水        | 11<br>木 | 12<br>金        | 13<br>Ŧ        | 14<br>R        | 15<br>月 | 16<br>火        | 17<br>水        | 18<br>木        | 19<br>金           | 20<br>$+$          | 21<br>$\overline{B}$                                                                                              | $\overline{2}$<br>F. |
| $\mathbf{1}$                              | $\overline{2}$ | $\overline{2}$     | スタッフ1                     |                                           | O                   |                          |                          | 年              | O                           | 3                   | 13             | 13                  | 13             | Ο       | O              | $\overline{2}$ | $\overline{2}$ | 12      | $\overline{2}$ | О              |                |                   |                    | O                                                                                                    | $\overline{1}$       |
| $\overline{2}$                            | $\overline{2}$ | $\overline{4}$     | スタッフ2                     |                                           | $\overline{2}$      | $ 2\rangle$<br>12        |                          |                | 予定入力に送る                     |                     |                |                     | O              | 3       | 13             | 3              | 13             | О       | O              |                |                | $\overline{2}$    | $\overline{2}$     | O                                                                                                    | $\vert$ 1            |
| $\overline{\mathbf{3}}$                   | $\overline{7}$ | 1                  | スタッフ3                     |                                           | 3                   | $\overline{O}$<br>13     |                          | ag-            | テキストとしてコピー                  |                     |                | O                   |                |         |                |                | O              |         |                |                |                | O                 | O                  | $\overline{2}$                                                                                                    | $\sqrt{2}$           |
| $\overline{4}$                            | $\overline{2}$ | $\overline{2}$     | スタッフ4                     |                                           | 1                   | Ō                        |                          | 印刷             | 予定入力と比較                     |                     |                | 12                  | $\overline{2}$ | 12      | $\overline{2}$ | О              |                |         |                |                | O              | 年                 | 13                 | 3                                                                                                    | 3                    |
| 5                                         | $\overline{4}$ | $\mathbf{0}$       | スタッフ5                     |                                           | $\circ$             |                          |                          |                | ハードコピー印刷<br>Excelへ出力        |                     |                | 13                  | 年              | О       | O              | 年              | 2              | 2       | $\overline{2}$ | О              |                |                   |                    |                                                                                                    | C                    |
| 6                                         | 3              | 5                  | スタッフ6                     |                                           | $\overline{2}$      | $\overline{2}$<br> 2     |                          |                | クリップボードヘコピー<br>CSVファイルとして出力 |                     |                |                     | $\Omega$       | 3       | 13.            | lз             | 年              | О       | O              | $\overline{2}$ | $\overline{2}$ | $\overline{2}$    | $\overline{2}$     | $\circ$                                                                                                    | $\vert$ 1            |
| $\overline{7}$                            | 3.             | з                  | スタッフフ                     |                                           | $\overline{2}$      | 12<br> 2                 |                          |                | ビューの切り替え                    |                     |                |                     | Ο              | 3       | 13.            | 13             | 13             | O       | O              | $\overline{2}$ | 12             | 2                 | $\overline{2}$     | О                                                                                                    | 日                    |
| 8                                         | $\overline{2}$ | $\overline{4}$     | スタッフ8                     |                                           | $\overline{2}$      | $\overline{2}$<br> 2     | $\overline{2}$           | $\circ$        | ħ                           |                     |                |                     | $\circ$        | 3       | 13             | <b>3</b>       | lЗ             | О       | $\circ$        | $\overline{2}$ | 2              | 2                 | $\overline{2}$     | $\circ$                                                                                                    | 1                    |
| $\mathbf{g}$                              | 6              | 3                  | スタッフ9                     |                                           | 3                   | O<br>13                  | $\circ$                  | $\overline{2}$ | 12                          | 年                   | $\overline{2}$ | О                   |                |         |                |                | O              | 3       | 3              | <b>3</b>       | 13             | O                 | $\circ$            | 2                                                                                                    | $\sqrt{2}$           |
| $\left\vert \left. \right\vert$           |                | $>$   <            |                           |                                           |                     |                          |                          |                |                             |                     |                |                     |                |         |                |                |                |         |                |                |                |                   |                    |                                                                                                    | $\rightarrow$        |
|                                           |                |                    | 列制約項目                     | フィルタ                                      | 月                   | 火<br>水                   | $\ast$                   | 金              | 土                           | $\overline{B}$      | 月              | 火                   | 水              | 木       | 金              | Ŧ              | $\mathbf{H}$   | 月       | 火              | 水              | 木              | 金                 | 土                  | Β                                                                                                    | 月へ                   |
| $\mathbf{1}$                              |                | SE1 作業長            | $\ddot{\phantom{0}}$<br>⋤ |                                           | -1                  | -1                       | 1<br>-1                  | -1             | 1                           | 1                   | -1             | 1                   | 1              | 1       | -1             | 1              | -1             | 1       | -1             | $\mathbf{1}$   | 1              | 1                 | 1                  | 1                                                                                                    | $\mathbf{1}$         |
| $\overline{2}$<br>$\overline{\mathbf{3}}$ |                | SL1_作業長<br>SE2_作業長 | ;                         |                                           | -1<br>-1            | -1<br>-1                 | 1<br>-1<br>1<br>-1       | -1<br>-1       | 1<br>1                      |                     | -1<br>-1       | -1<br>-1            | 1<br>-1        | -1<br>1 | -1<br>-1       | 1<br>1         | -1<br>-1       | 1<br>1  | -1<br>-1       | -1<br>-1       | 1<br>1         | $\mathbf{1}$<br>1 | -1<br>$\mathbf{1}$ | 1<br>1                                                                                                    |                      |
| $\overline{4}$                            |                | <b>SL2_作業長</b>     | ⋤                         |                                           | -1                  | 1<br>-1                  | -1                       | -1             | 1                           |                     | -1             | -1                  | -1             | 1       | -1             | -1             | -1             | 1       | -1             | -1             | -1             | 1                 | -1                 | $\mathbf{1}$                                                                                                    |                      |
| 5                                         |                | SE3_作業長            | ⋤                         |                                           | -1                  | -1                       | 1<br>-1                  | -1             | 1                           | 1                   | -1             | -1                  | -1             | 1       | -1             | -1             | -1             | 1       | -1             | -1             | 1              | 1                 | -1                 | 1                                                                                                    | $1 -$                |

シフト解と、タスク解は、右クリック、ビューの切り替えにより、相互に行き来 することが出来ます。

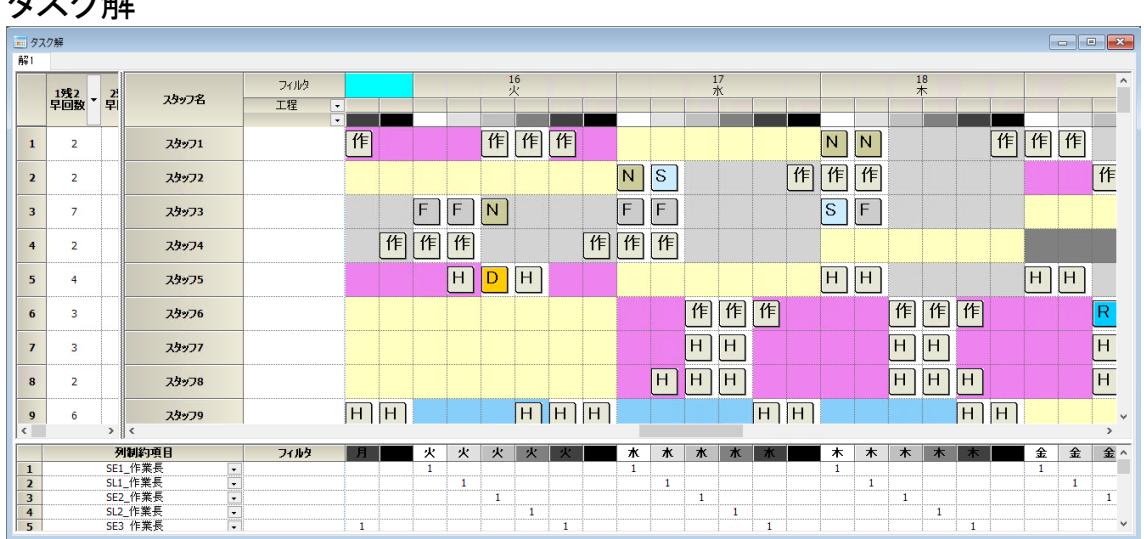

**カフカ級** 

シフト/タスク解

| 871                                                                                                    | ■■ シフト/タスク解      |                          |                      |                                                                                   |                         |                                                                                                    |                                                          |                                        |              |                                |                                   |                   |                   |        |              |                                     |                        |                        |                                |              |                        |                        |                                        |                |                                   |                   |                   |                   |
|----------------------------------------------------------------------------------------------------|------------------|--------------------------|----------------------|-----------------------------------------------------------------------------------|-------------------------|----------------------------------------------------------------------------------------------------|----------------------------------------------------------|----------------------------------------|--------------|--------------------------------|-----------------------------------|-------------------|-------------------|--------|--------------|-------------------------------------|------------------------|------------------------|--------------------------------|--------------|------------------------|------------------------|----------------------------------------|----------------|-----------------------------------|-------------------|-------------------|-------------------|
|                                                                                                    |                  | 1残2 - 2残3<br>早回数 - 早回数 - | 3残1 - 1残回<br>早回数 - 数 |                                                                                   | 1残回<br>数<br>Shift       | スタッフ名                                                                                                    | フィルタ<br>工程<br>$\overline{ }$<br>$\overline{\phantom{0}}$ |                                        |              |                                |                                   |                   | 16<br>火           |        |              |                                     |                        | 17                     |                                |              |                        |                        | 18<br>木                                |                |                                   |                   | 19<br>全           |                   |
| 139<br>140                                                                                                    | 5                | $\mathbf{1}$             | $\ddot{ }$           | $\overline{z}$                                                                    | $\overline{2}$          | スタッフ70                                                                                                    |                                                          |                                        |              |                                | $\circ$                           |                   |                   |        |              | $\overline{2}$                      | E                      | E<br>E                 |                                |              | $\overline{2}$         | $\P(E)$<br>E           | E                                      |                | $\overline{2}$                    |                   | E                 | E                 |
| 141<br>142                                                                                                    | п                | $\overline{\mathbf{3}}$  | 5                    | $\Theta$                                                                          | $\mathbf{0}$            | スタッフ71                                                                                                    |                                                          |                                        |              |                                | $\overline{\circ}$                |                   |                   |        |              | $\overline{2}$                      |                        | E.<br>E                |                                |              | $\sqrt{2}$             |                        | $M$ $M$                                |                | $\sqrt{2}$                        | E                 | $M$ $E$           |                   |
| 143<br>144                                                                                                    | $\overline{2}$   | 5                        | 1                    | $\overline{2}$                                                                    | $\overline{2}$          | スタッフ72                                                                                                    |                                                          |                                        |              |                                | $\circ$                           |                   |                   |        |              | $\sqrt{2}$                          |                        | E<br>E                 | E                              |              | $\sqrt{2}$             |                        | E<br>E                                 |                | $\sqrt{2}$                        |                   | E                 | $\mathsf{E}$      |
| 145<br>146                                                                                                    | 5                | 5                        | $\Omega$             | $\mathbf{d}$                                                                      | $\sim$                  | スタッフ73                                                                                                    |                                                          |                                        |              | $\overline{P}$<br>$\mathbf{P}$ | 3                                 |                   |                   | IP.    | IP           | $\sqrt{3}$                          |                        |                        | $\mathbf{P}$                   | E            | 3                      |                        |                                        | $\mathsf{E}$   | $\circ$<br>$\mathbf P$            |                   |                   |                   |
| 147<br>148                                                                                                    | 5                | $\sim$                   | $\mathbf{1}$         | 3                                                                                 | $\overline{\mathbf{3}}$ | スタッフ74                                                                                                    |                                                          |                                        | $E$ $E$      | E                              | $\overline{3}$                    |                   |                   | E      | E            | $\sqrt{3}$                          |                        |                        | E                              | E            | $\overline{3}$<br>E    |                        |                                        | E              | $\overline{O}$<br>$\mathsf E$     |                   |                   |                   |
| 149<br>150                                                                                                    | $\boldsymbol{A}$ | 5                        |                      | $\overline{3}$                                                                    | $\overline{\mathbf{3}}$ | スタッフ75                                                                                                    |                                                          |                                        |              | E<br>E                         | 3                                 |                   |                   | E<br>E | E            | $\sqrt{3}$                          |                        |                        | E.                             | E            | $\overline{3}$         |                        | E                                      | $E$ $E$        | $\circ$                           |                   |                   |                   |
| 151<br>$\left\langle \cdot \right\rangle$                                                                            |                  |                          |                      |                                                                                   | $>$ <                   |                                                                                                    |                                                          |                                        |              |                                | $\vert$ 1                         |                   |                   |        |              | $\overline{1}$                      |                        |                        |                                |              | ाठा                    |                        |                                        |                | $\sqrt{3}$                        |                   |                   |                   |
| $\mathbf{1}$<br>$\overline{2}$<br>$\overline{\mathbf{3}}$<br>$\overline{4}$<br>5<br>$6\phantom{.}$<br>$\overline{7}$ |                  |                          |                      | 列制約項目<br>SE1_作業長<br>SL1_作業長<br>SE2_作業長<br>SL2_作業長<br>SE3_作業長<br>SL3 作業長<br>SE1_HC |                         | $\scriptstyle\star$<br>$\overline{\phantom{0}}$<br>$\overline{\phantom{0}}$<br>÷<br>$\cdot$<br>$\cdot$<br>$\cdot$ | フィルタ                                                     | 月<br>月<br>$\mathbf{1}$<br>$\mathbf{1}$ | $\mathbf{1}$ | $\mathbf{1}$                   | 火<br>$\mathbf{I}$<br>$\mathbf{1}$ | 火<br>$\mathbf{1}$ | 火<br>$\mathbf{1}$ | 1      | $\mathbf{1}$ | 水<br>$\overline{1}$<br>$\mathbf{1}$ | $\ast$<br>$\mathbf{1}$ | $\ast$<br>$\mathbf{1}$ | $\mathbf{1}$<br>$\overline{1}$ | $\mathbf{1}$ | $\ast$<br>$\mathbf{1}$ | $\ast$<br>$\mathbf{1}$ | $\ast$<br>$\mathbf{1}$<br>$\mathbf{1}$ | $\overline{1}$ | 金<br>$\mathbf{1}$<br>$\mathbf{1}$ | 金<br>$\mathbf{1}$ | 全<br>$\mathbf{1}$ | 슢<br>$\mathbf{1}$ |

#### <span id="page-13-0"></span>シフト予定とタスク予定

シフトは、予定として、1勤・2勤・3勤の工場シフトのように、既に決まってい る場合もあります。その場合は、シフト予定入力に記述します。下記は、6フ ェーズのシフト解プロジェクトでの予定入力の例になります。

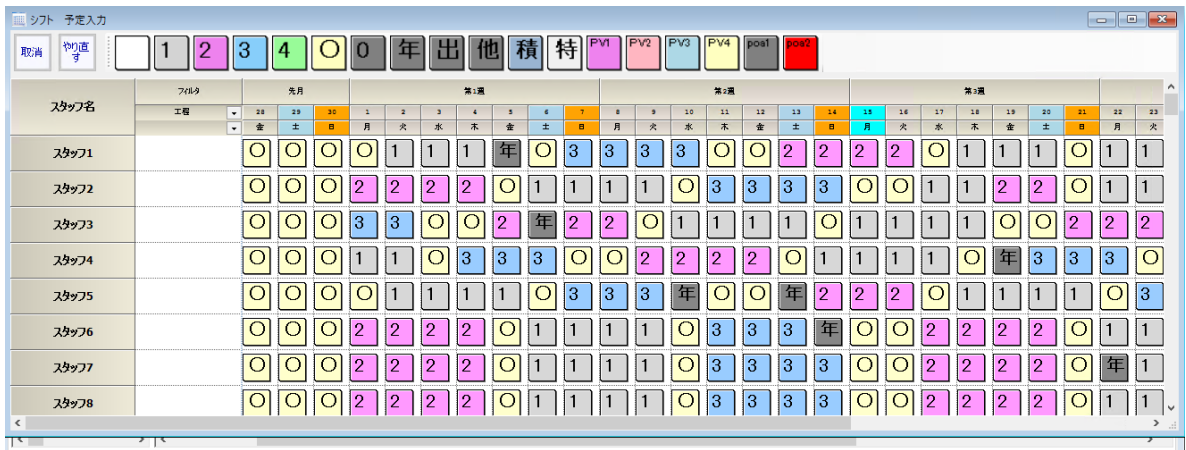

この場合、シフト解は、当然予定入力になりますから、解として意味がある のは、タスク解のみになります。

<span id="page-14-0"></span>また、下記のように、シフト予定とタスク予定の両方に予定を記述しても OK です。解と同様に、右クリック、ビューの切り替えで、相互に行き来すること が出来ます。

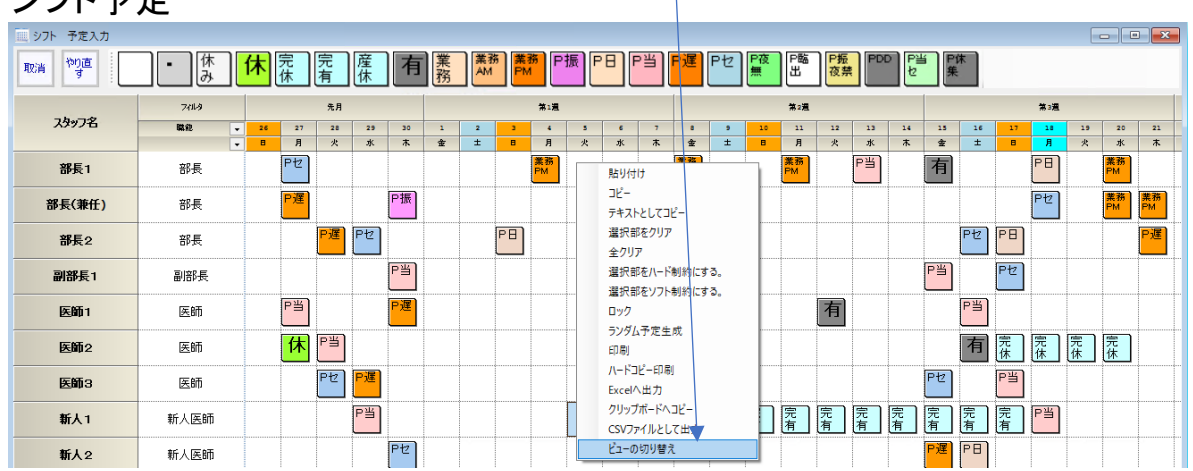

#### シフト予定

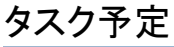

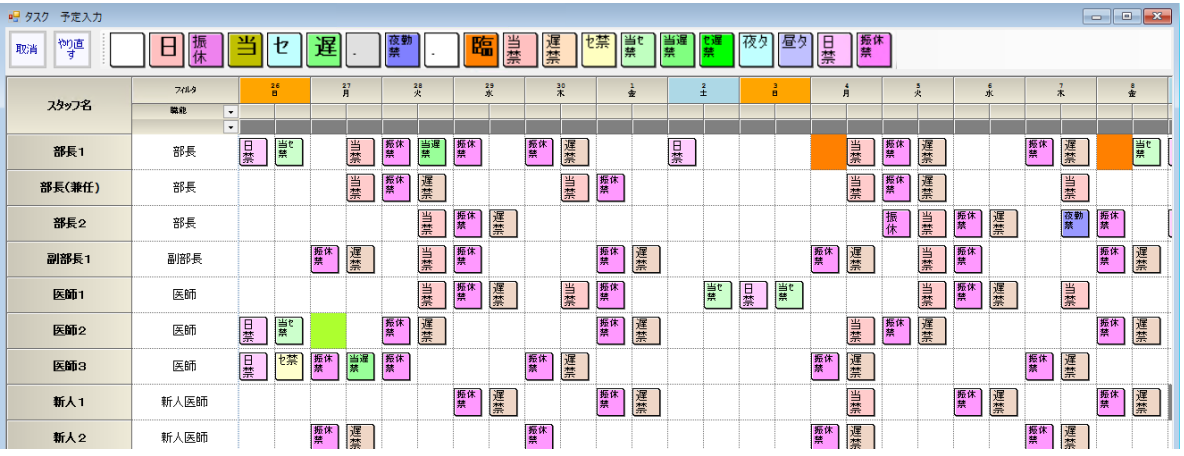

<span id="page-15-0"></span>スキルの指定

各タスクを遂行できる能力をスキルと言います。スキルの指定は[、スタッフ](#page-43-1) [定義](#page-43-1)[→スタッフ毎のタスクの](#page-43-2)ページで記述します。

チェックが付いていないタスクは、そのスタッフのスキルがない、ということを 意味します。そのスタッフに、そのタスクは決して割り当てられません。(ハー ド制約です)

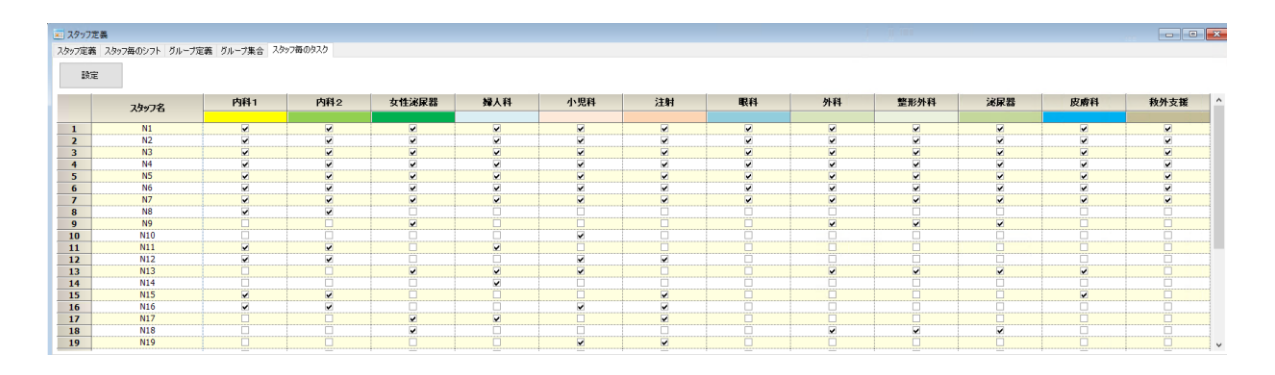

#### <span id="page-16-0"></span>フェーズ毎の要求タスク人数

各フェーズ、各タスクの必要人数が、月毎に変動する場合は、 タスク 予定入力下部で、その人数を記述するのが良い記述の仕方です。

値が記されていないところは制約されません。 上段が最大、下段が最小に対応します。

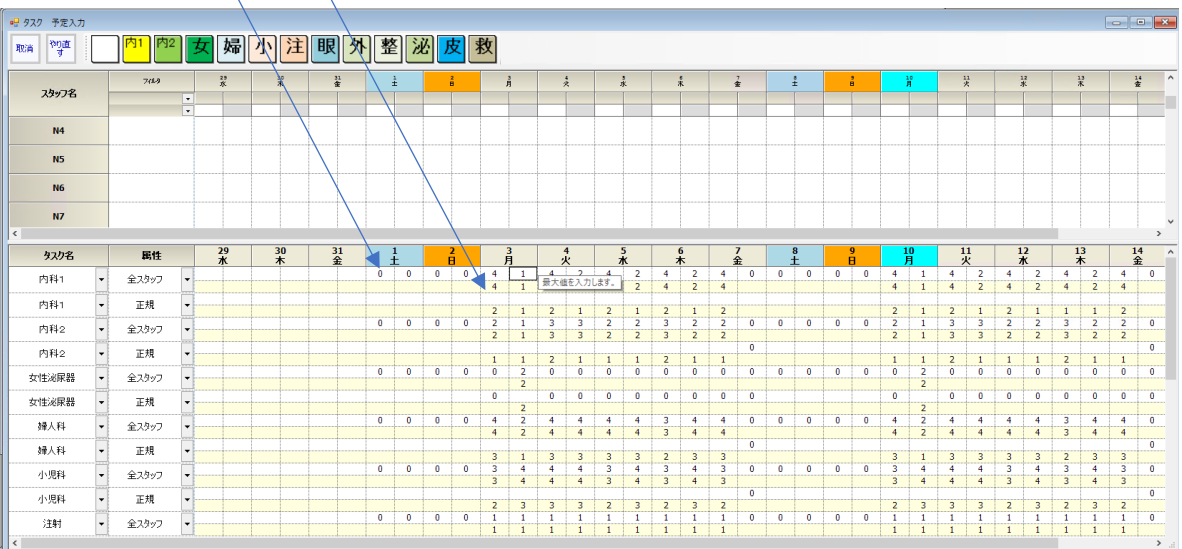

#### <span id="page-17-0"></span>概要まとめ

シフト勤務表との差異を下表にまとめます。

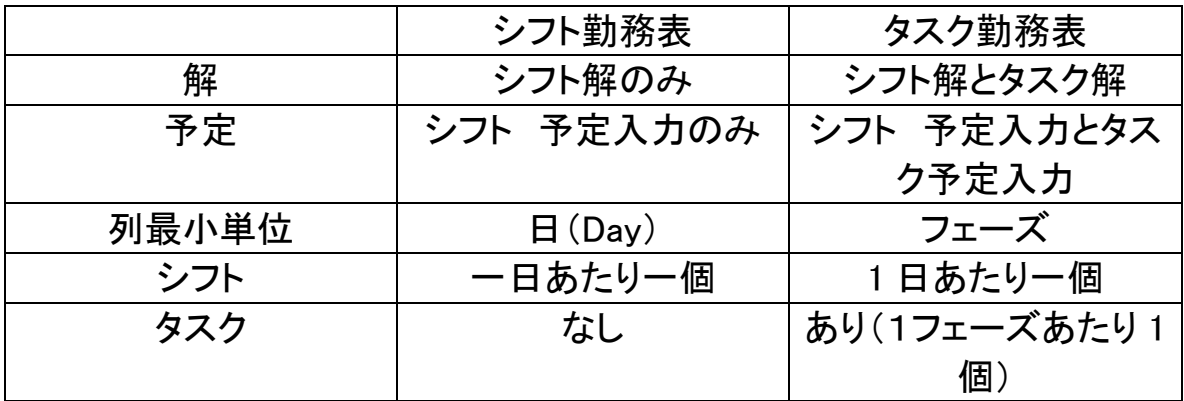

フェーズが定義されていれば、タスク勤務表と呼んでいます。

#### <span id="page-18-0"></span>シフトとタスクの関係

シフトは、勤務時間帯の概念です。シフトは、一日に必ず 1個(一個以上か つ一個以下)のシフトが割り当てられるように動作します。

一方、タスクは、一つのフェーズに、必ず 1 個が割り当てられるように動作し ます。あるシフト時間内について、複数の仕事を割り当てたい場合、その仕 事分のフェーズに分割されている必要があります。

一方、休みシフトのように、フェーズという概念を持たないシフトも存在します。

あるシフトの時間帯は、フェーズにより分割され、各フェーズに一個の仕事 (タスク)を割り当てることが出来ます。どのシフトがどういうフェーズを持つ か?ということをソフトに教えてあげる必要があります。

以下、サンプルプロジェクトを通して、以上の概念の具体的記述方法につい て解説します。

#### <span id="page-19-0"></span>1フェーズ勤務表

フェーズが1しかないプロジェクトは、シフト勤務表としても実現が可能です。

しかし、シフト数が 25 を超えるような状態は、求解速度の観点から好ましく ありません。

例えば、工場の場合、多くの工程があります。一人のスタッフに着目した場 合、全ての工程を担当できることはなく、担当可能な工程は限られていると 思われます。そのような性質を持つ場合は、シフトではなくタスクとして実装 した方が、求解速度は上がります。

<span id="page-19-1"></span>スキル定義の例

以下の例は、工場の担当可能な工程作業を表しています。このように、多く のタスクがあるけれども、一人のスタッフが担当可能なタスクは数個に限定 される場合は、シフトとして実装するよりもタスクとして実装した方が効果的 です。

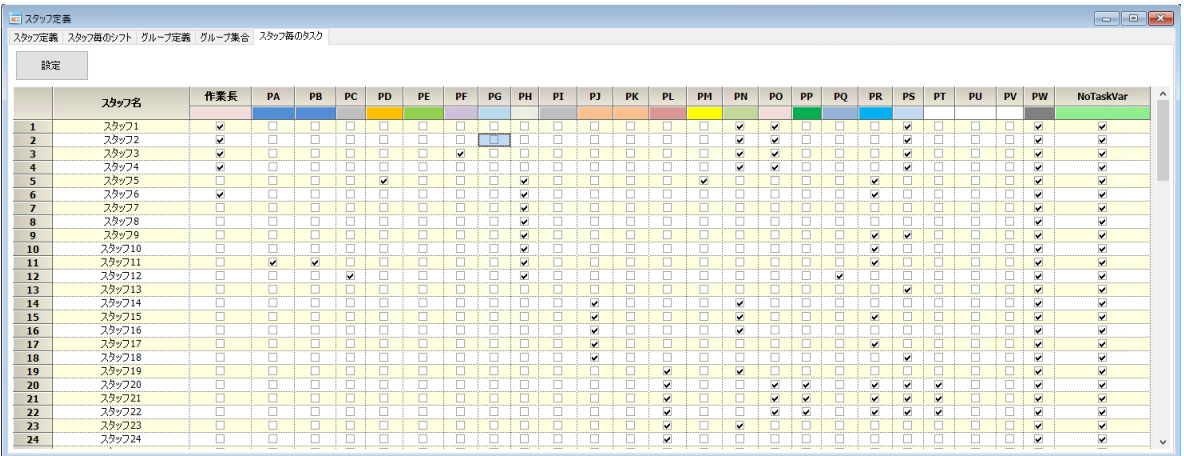

<span id="page-20-0"></span>充填プロジェクト

シフトプロジェクトを1フェーズタスク勤務表に書き直したプロジェクトになりま す。(シフトプロジェクトでは、集積、供給、包装をシフトとして定義していまし た。)

1勤が、日勤で、2勤が夜勤になります。1勤を、勤務1、供給、集積、包装、 目視のタスクに定義しています。

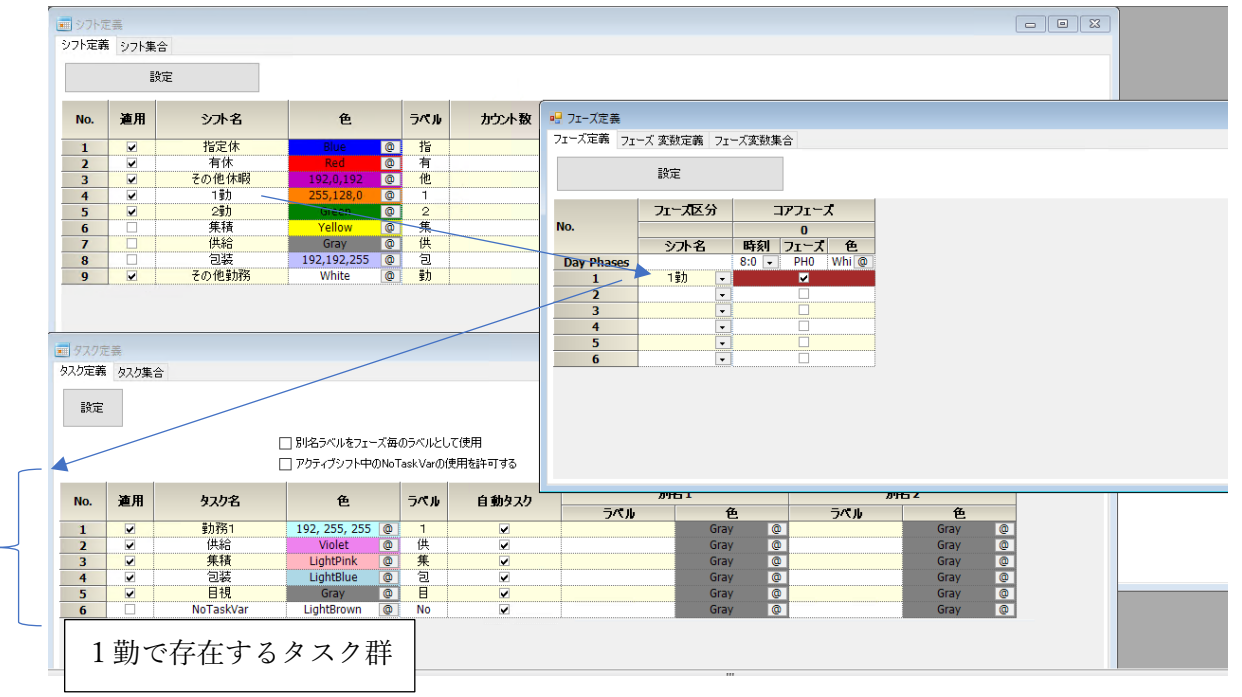

タスクが存在するのは、1勤シフトだけです。それ以外のシフトは[、フェーズ](#page-43-1) [定義で](#page-43-1)、定義されていないので存在しません。

<span id="page-20-1"></span>アクティブシフトというのは、フェーズが存在するシフトがアクティブ状態にあ ることを言います。このプロジェクトでは、1勤シフト状態にあるとき、アクティ ブシフトです。

充填プロジェクト

シフトプロジェクトを1フェーズタスク勤務表に書き直したプロジェクトになりま す。(シフトプロジェクトでは、集積、供給、包装をシフトとして定義していまし た。)

1勤が、日勤で、2勤が夜勤です。

シフト解

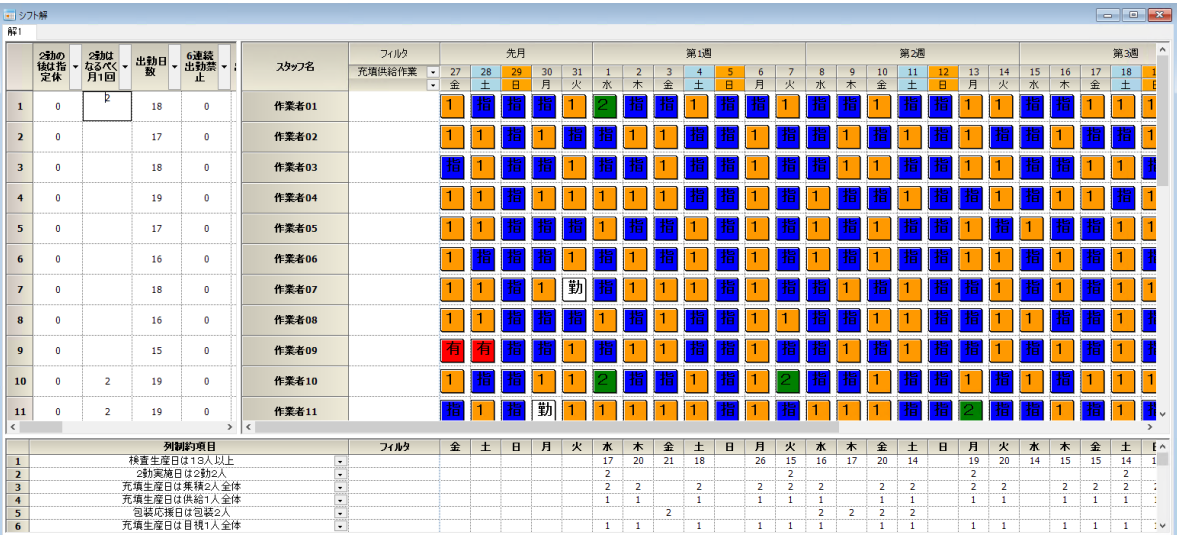

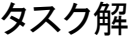

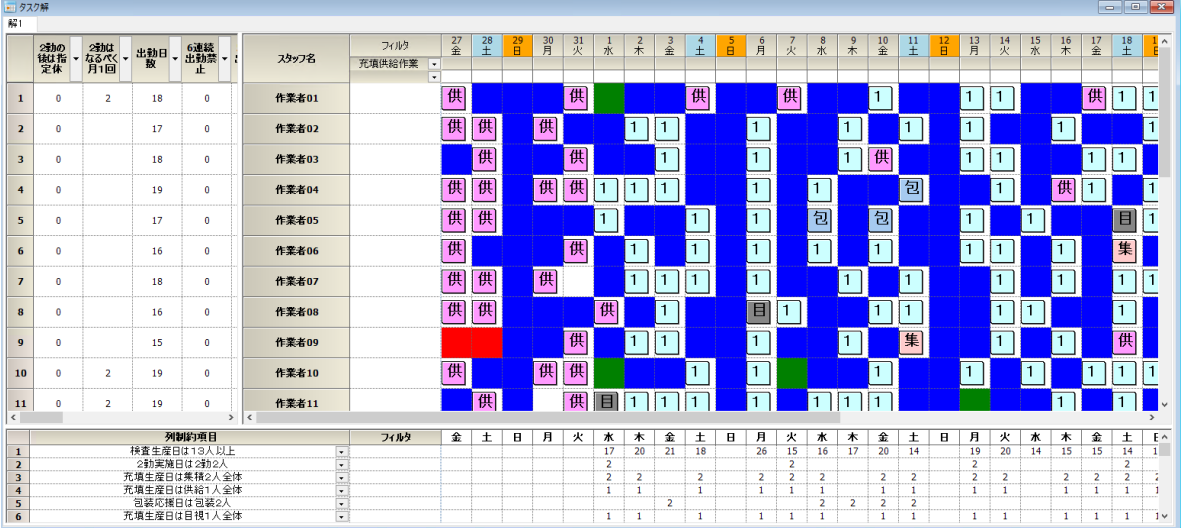

#### <span id="page-22-0"></span>社会福祉施設

#### 棟1、棟2をタスク変数としています。

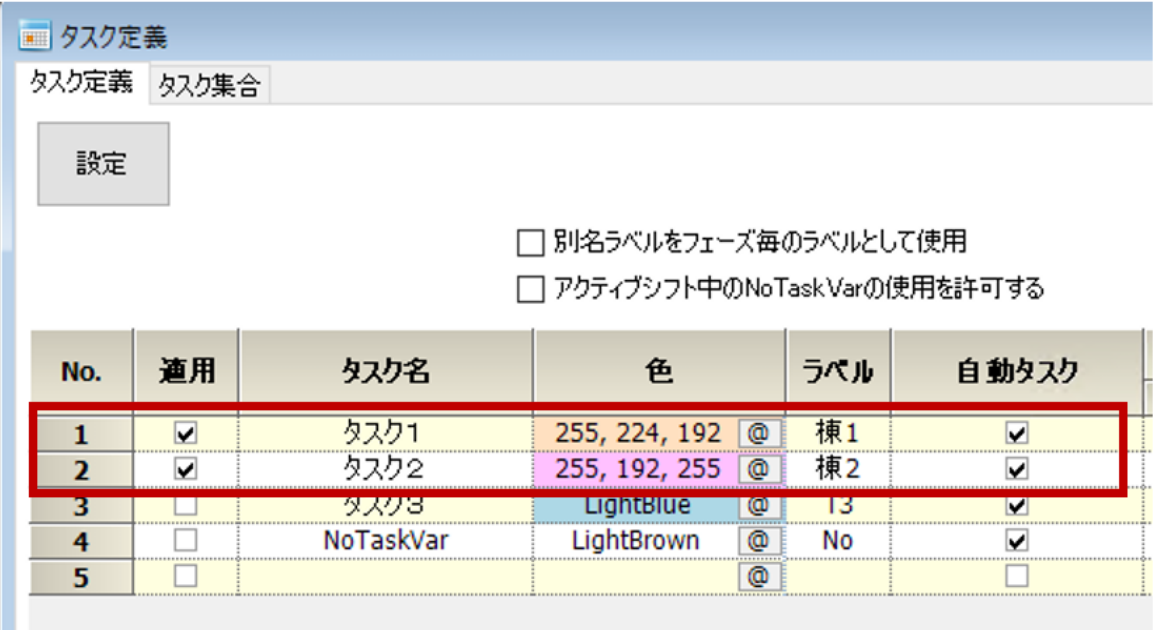

棟1、棟2用に仕事が発生する場合のみ、フェーズ PH0 でシフトを列挙しま す。

#### 依存しないシフト、ここでは日勤や会議、休日等は列挙しません。

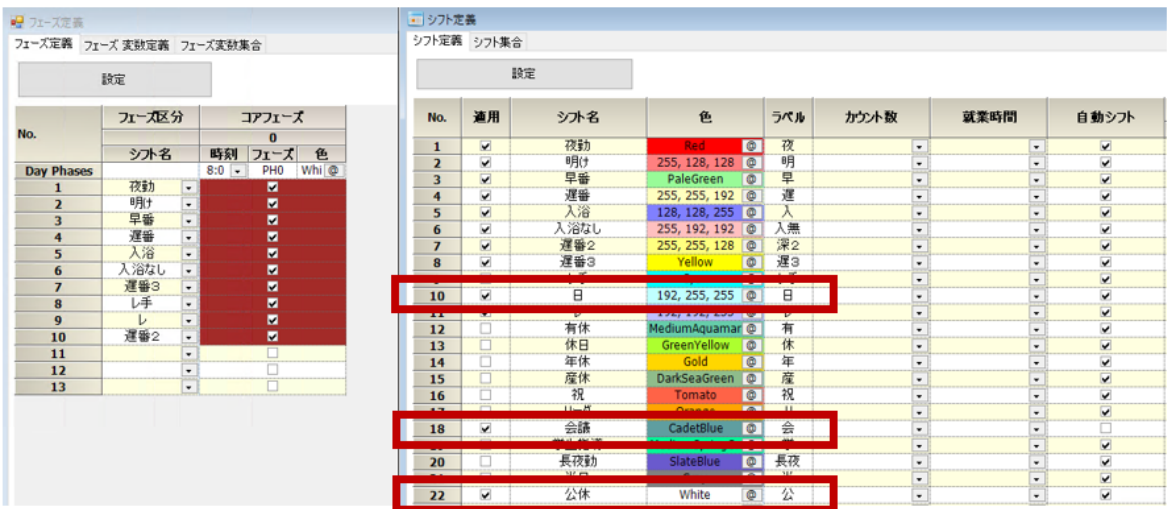

例えば、棟1用入浴シフト、棟2用の入浴シフトは、個別に人員要求を記述 する必要があります。次のように、タスクとシフトを指定して、個別人数を指 定します。シフトの指定はオプションです。

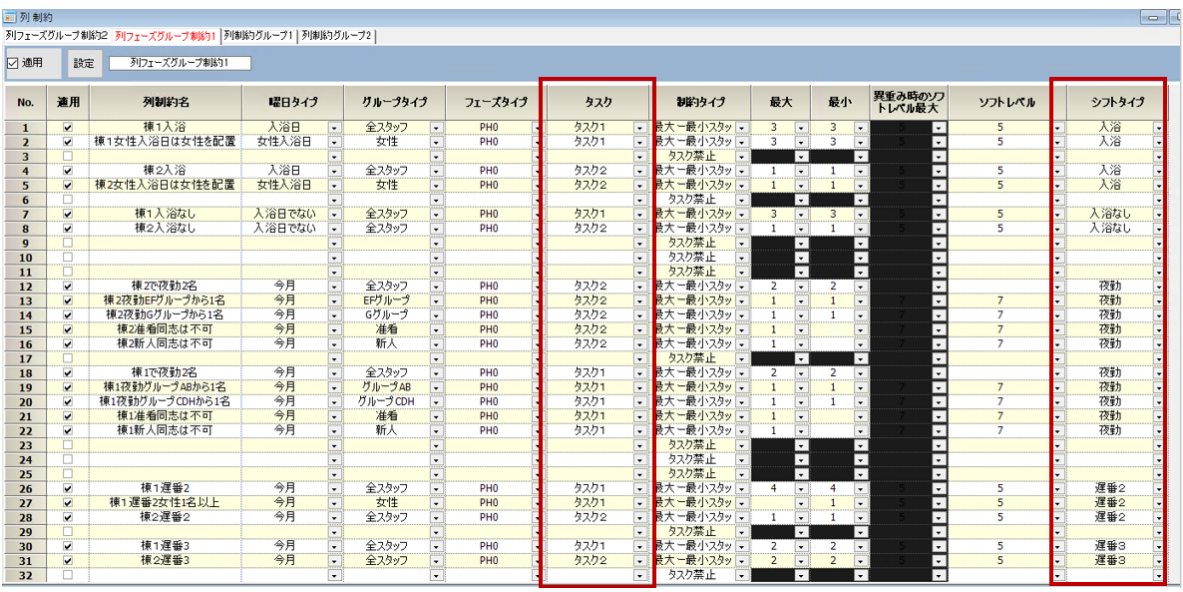

行制約例えば、夜勤入り明けで、同じ棟である、という制約は、次のように記 述します。フェーズ数=1なので、1 個のセルは、1 日を意味します。全ての 異なる棟の組み合わせを禁止することで記述できます。

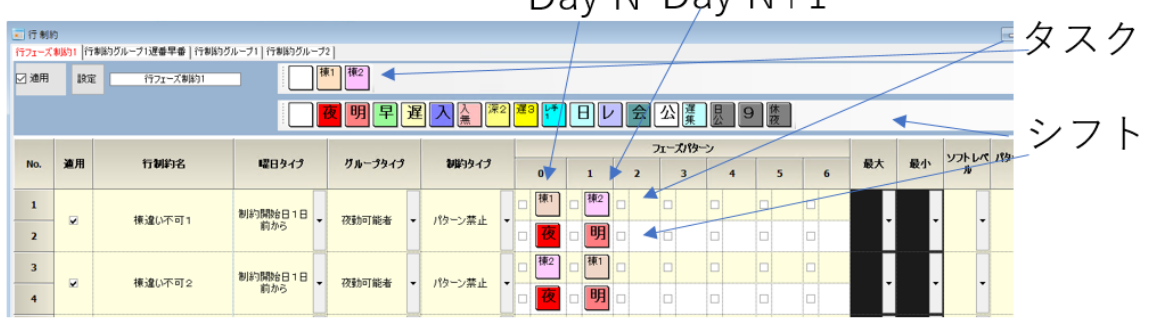

Day  $N$  Day  $N+1$ 

別記述方法としては、明けについては、フェーズから外す方法もあります。こ の場合、明けの棟属性はなくなります。 (入りのみで棟1、棟2を指定する形となります。)

<span id="page-25-0"></span>外来支援プロジェクト

このサンプルは、行方向(横方向)の制約がなく列方向(縦方向)の制約の みから成ります。いわば、タスク勤務表の基本形です。

午前、午後の2フェーズから成りますが、タスク予定下部の表で、各フェーズ の要求スタッフ数が記述されています。

外来は、内科1、内科2、女性泌尿器…等の支援スタッフが各病棟よりその スキルを持ったスタッフが派遣されるものとします。

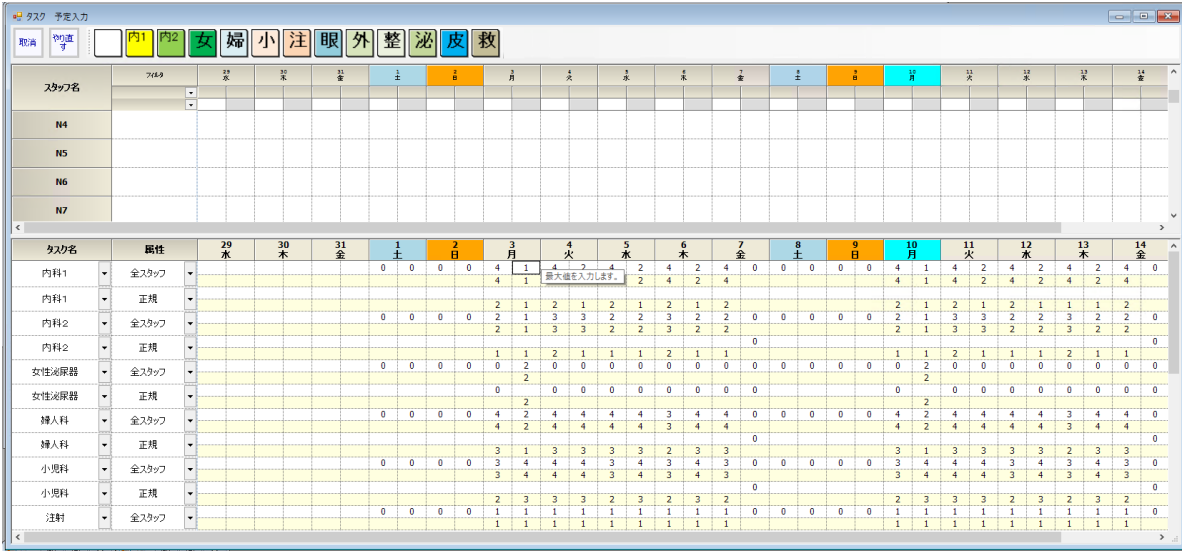

#### <span id="page-26-0"></span>タスク追加 [\(動画\)](https://youtu.be/TFPOpDsGXq0)

#### [タスク定義を](#page-43-3)開きます。

■ タスク定義<br>タスク定義 <mark>タスク集合</mark>

設定

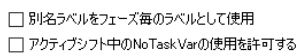

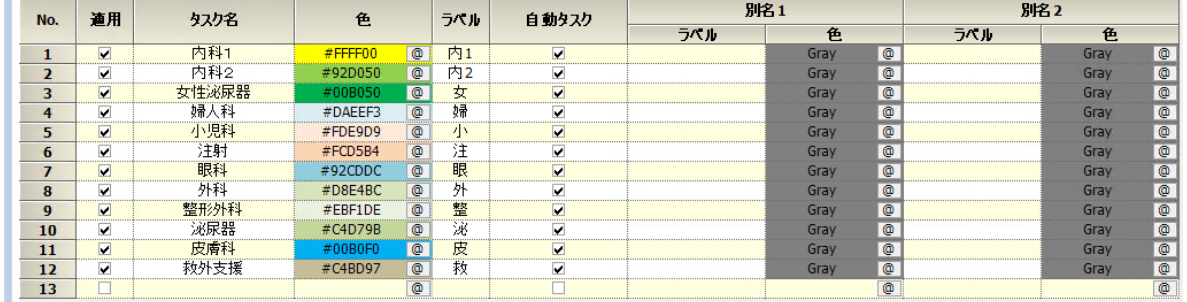

#### 例としてインフルエンザ をタスクとして登録します。設定ボタンを押すのを 忘れないでください。

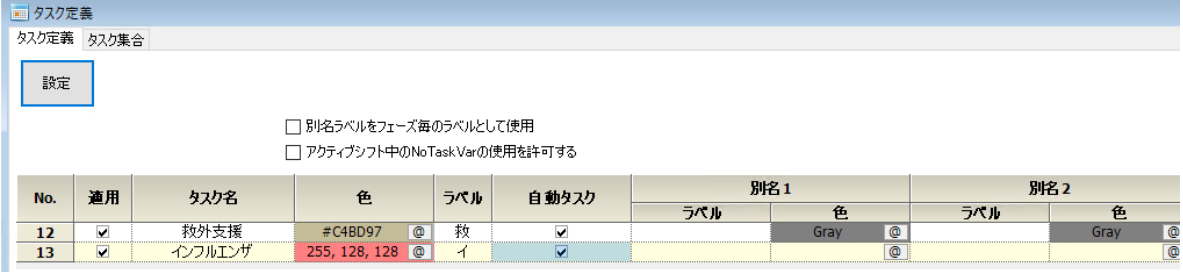

#### スタッフ毎のタスク設定

<span id="page-27-0"></span>[スタッフ毎のタスク](#page-43-2) を開きます。

インフルエンザが全てチェックされているので、スキルのある人だけチェック します。

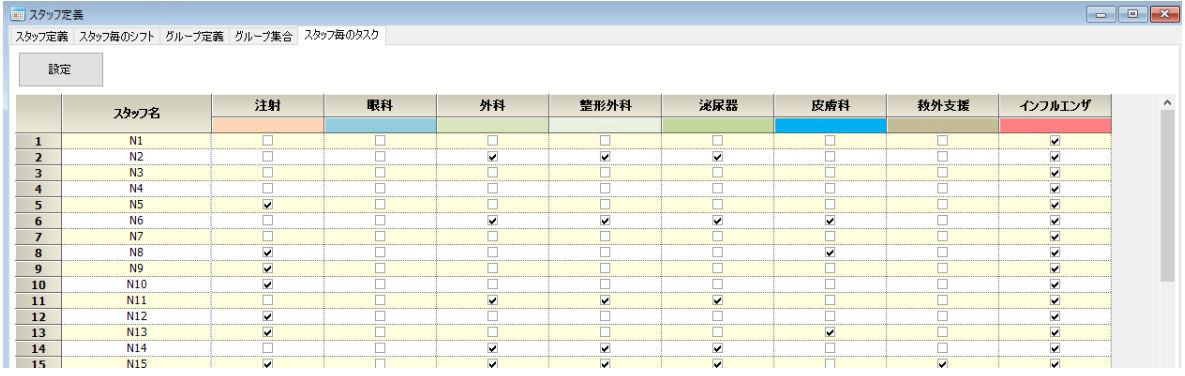

#### 要求数の設定

<span id="page-28-0"></span>ア定入力を開きます。シフト予定入力が開く場合には[、ビューの切り替えで](#page-14-0) タスクビューに切り替えてください。

タスクビューを見ると、今登録したインフルエンザのイがラベルとして見える 筈です。

ここを右クリックするとメニュー出ます。

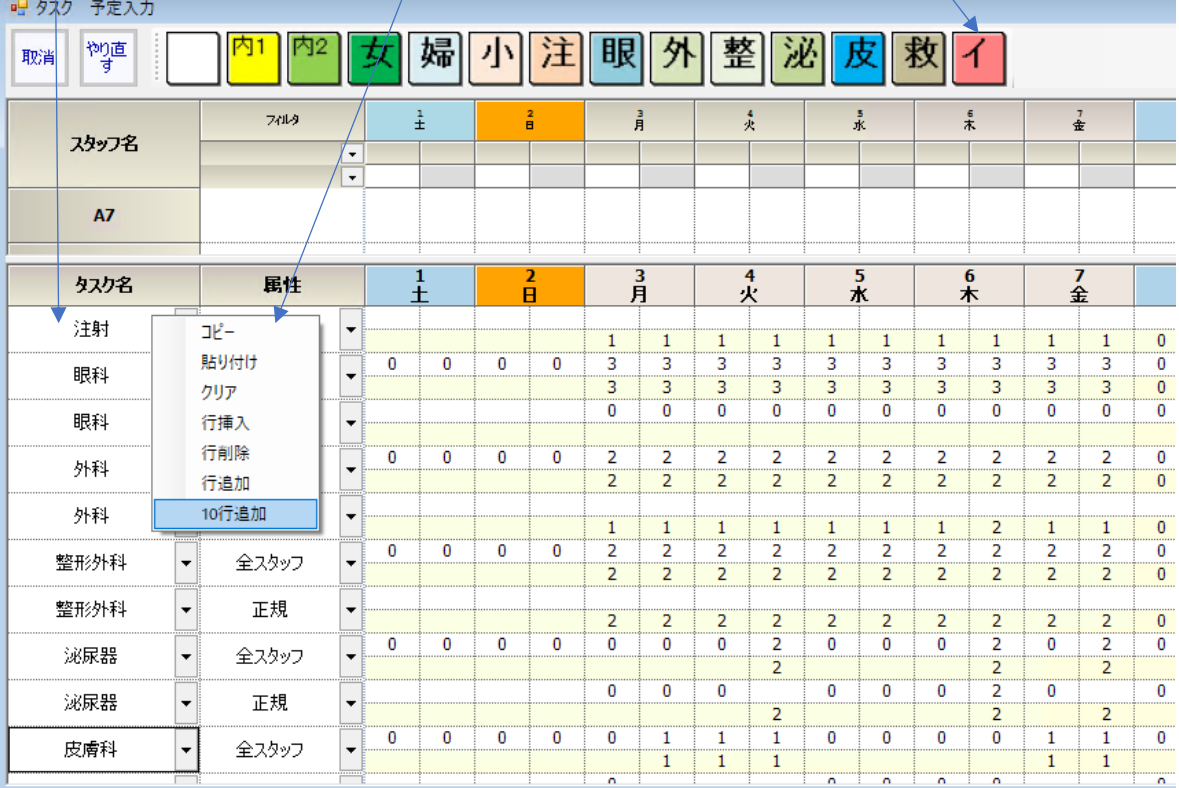

#### ここをクリックしてインフルエンザを選択します。

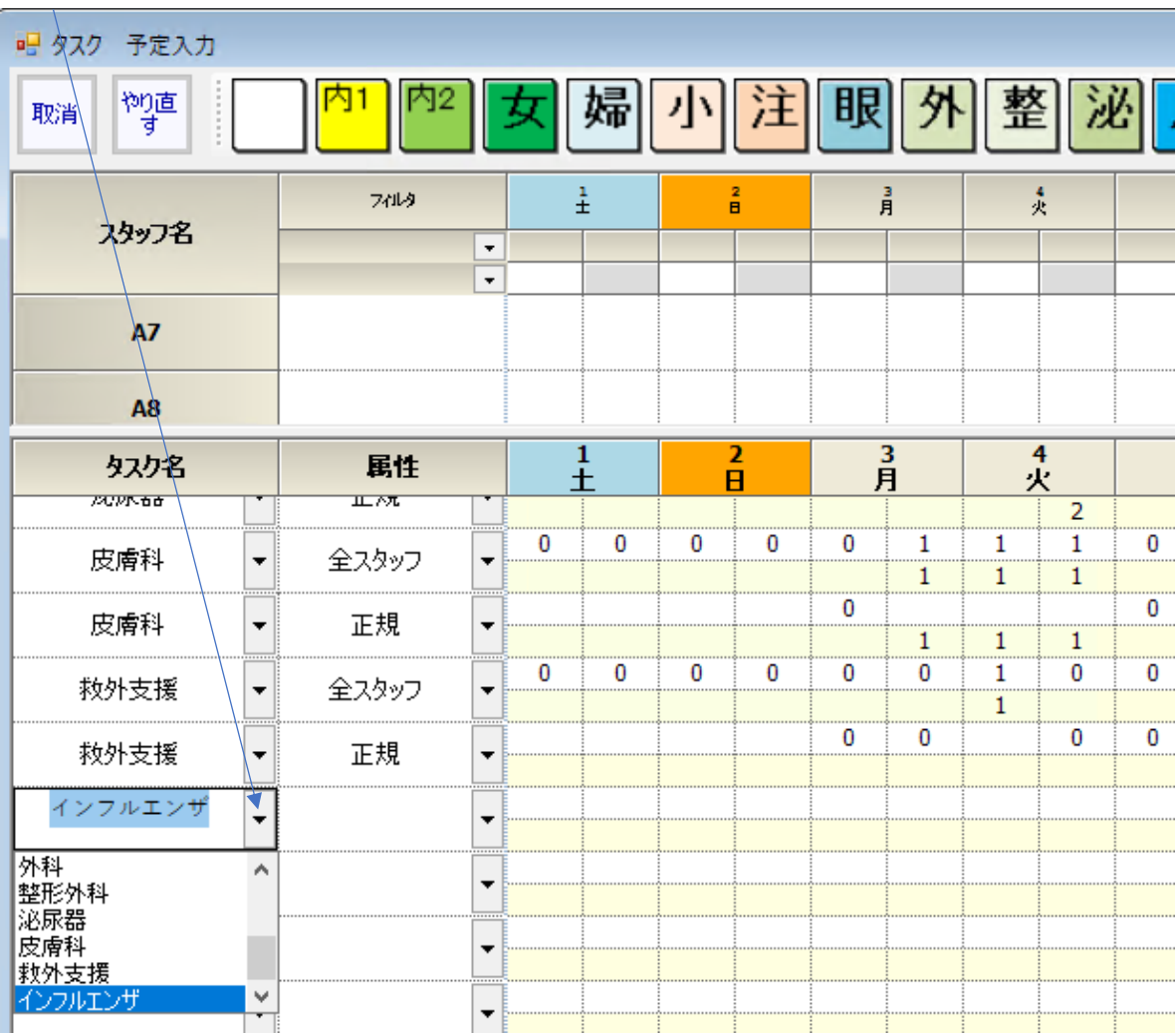

#### グループも選択します。

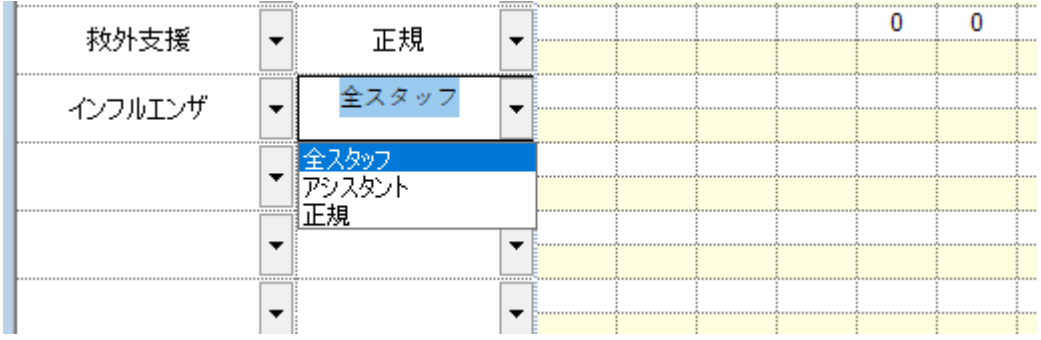

#### 値を入力して行きます。上段が最大値、下段が最小値です。 入力しなければ、制約しない、という意味になります。ゼロにしたい場合は、 最大値に0を入力する必要があります。

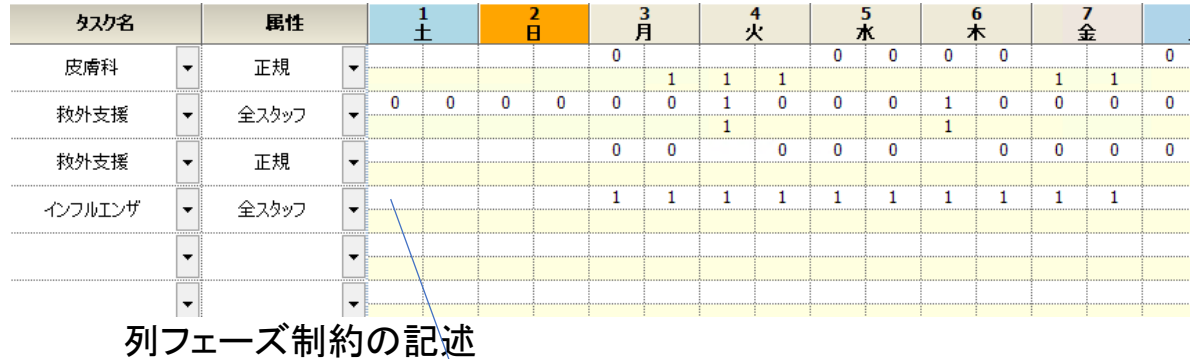

#### <span id="page-30-0"></span>[列制約の](#page-44-1)ページで、ここを右クリックするとメニュー出ます。

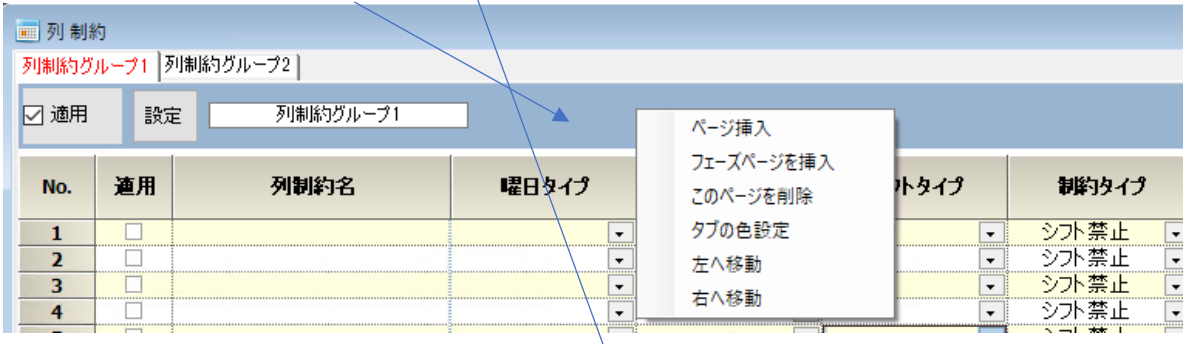

#### タスク 予定入力にある表を参照します。下例は、 インフルエンザ 全スタッフ の最大(上段)を参照することを意味します。

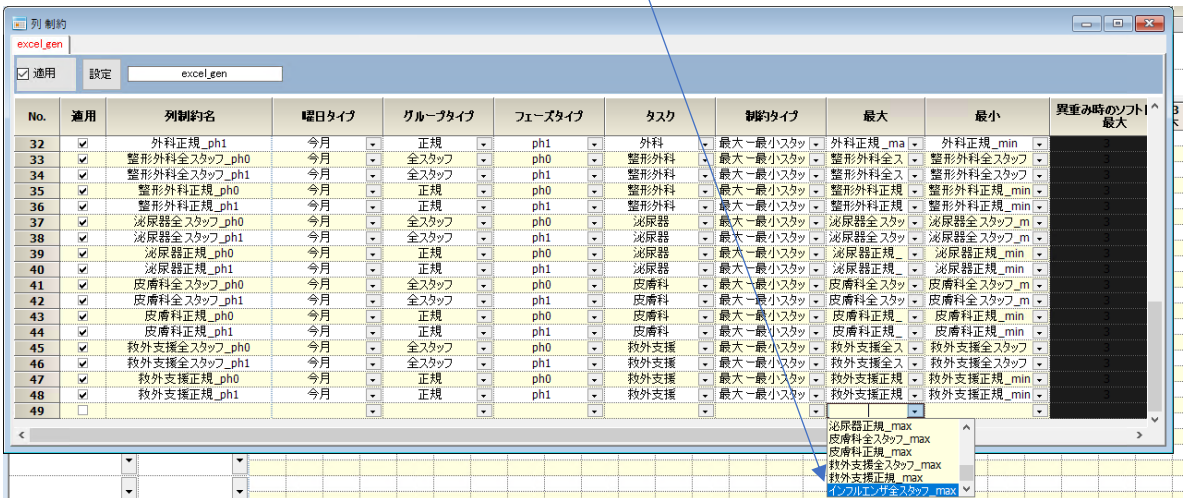

<span id="page-31-1"></span><span id="page-31-0"></span>要求スタッフ数の Excel シート読み出し[\(動画\)](https://youtu.be/bY3RXudrufI) プロジェクトのエクスポート

支援スタッフ数は、月々変動し、そのデータをスケジュールナースが読み込 み可能な Excel シートを読むことにします。

その為に、まず、行う作業は、プロジェクトをエクスポートすることです。 表-Excel [入出力を](#page-45-0)開きます。

表を Excel に出力をクリックし、保存するファイル名を適当に決めて保存しま す。(Excel から表を読み込む は、読み込み用です。)

<span id="page-31-2"></span>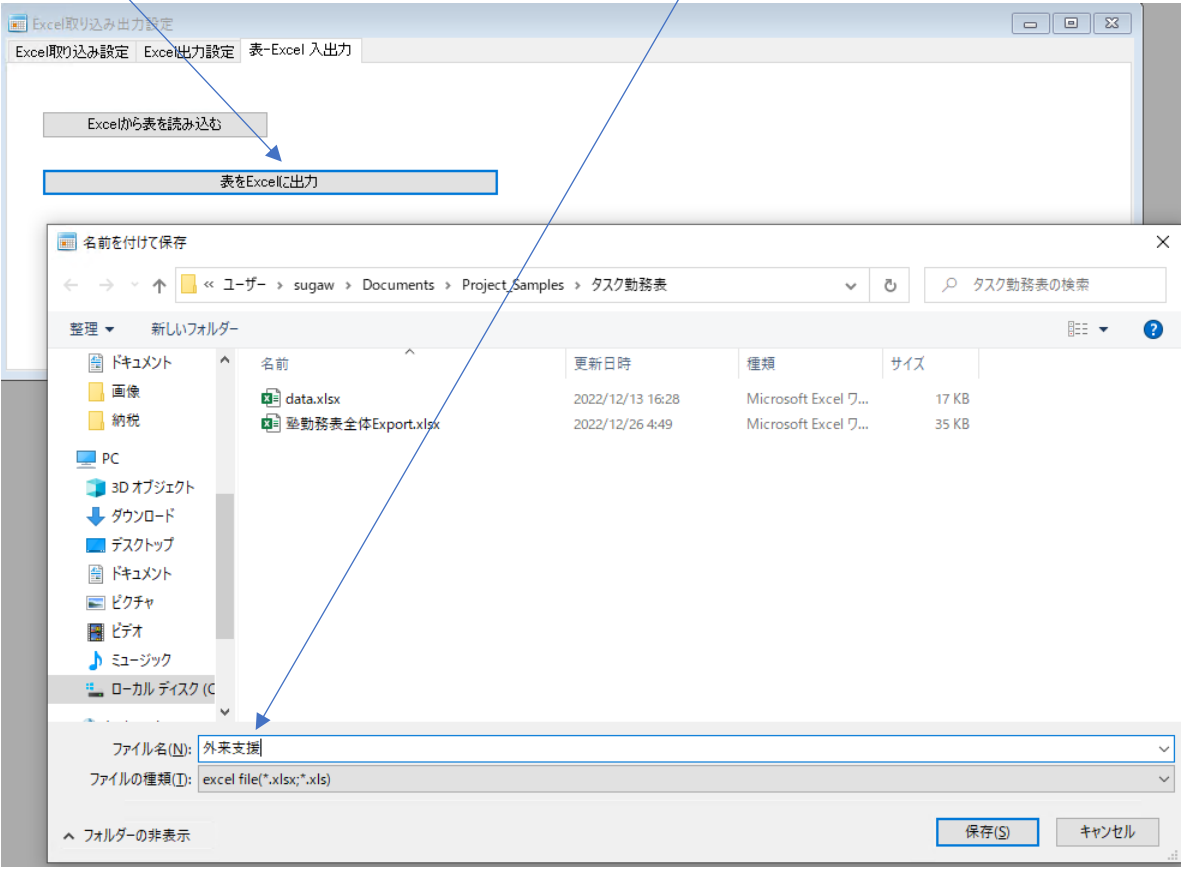

保存したファイルを開くと、行制約を除く制約の表が、対応するシート名とし て保存されています。このファイルは、Excel [から表を読み込むで](#page-31-2)スケジュー ルナースにインポートすることが出来ます。

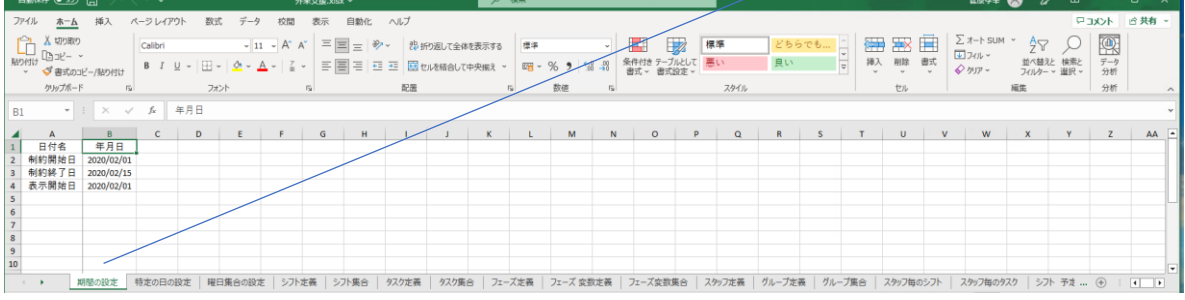

要求スタッフ数の Excel シート読み出し

|                              | 谷フェーズ毎の各タスク要求スタッフ数は、下記のシートです。                                                               |                                                                                                    |                                                       |                     |                |                 |                                 |                                                                    |                                       |                                  |                                            |                         |                         |                         |                      |                |                |                                                 |              |                   |             |                |                  |                                                                                |                     |                                             |                  |                             |         |                      |          |
|------------------------------|---------------------------------------------------------------------------------------------|----------------------------------------------------------------------------------------------------|-------------------------------------------------------|---------------------|----------------|-----------------|---------------------------------|--------------------------------------------------------------------|---------------------------------------|----------------------------------|--------------------------------------------|-------------------------|-------------------------|-------------------------|----------------------|----------------|----------------|-------------------------------------------------|--------------|-------------------|-------------|----------------|------------------|--------------------------------------------------------------------------------|---------------------|---------------------------------------------|------------------|-----------------------------|---------|----------------------|----------|
|                              | 自動保存 ● 刃 円 り ◇ ペ > マ                                                                        |                                                                                                    |                                                       |                     |                |                 |                                 |                                                                    |                                       |                                  |                                            |                         | 外来支援.xlsx ~             |                         |                      |                |                | $\alpha$                                        |              |                   |             | 菅原孝幸           | $\Omega$         |                                                                                | 龙                   |                                             | 囨                |                             |         | $\Box$               | $\times$ |
|                              | ファイル<br>ホーム                                                                                 | 挿入                                                                                                    | ページ レイアウト 数式                                          |                     |                |                 |                                 | データ                                                                |                                       |                                  | 校閲                                         |                         | 表示                      |                         |                      | 自動化            |                | ヘルプ                                             |              |                   |             |                |                  |                                                                                |                     |                                             |                  |                             |         | ロコメント   6共有 ▽        |          |
|                              | lb ~<br>貼り付け<br>$\sim$ $\leq$<br>クリップボード 「ュ                                                 | Calibri<br>$B$ $I$ $\underline{U}$ $\sim$ $A^*$ $A^*$<br>$\Box \cdot  $ $\Diamond \cdot$ $\Diamond$ $\cdot$ $ $ $\frac{r}{a}$ $\cdot$ $ $ $\Xi$ $\Xi$ $ $ $\mathcal{V}$ $\cdot$<br>フォント | $\sim$ 11 $\sim$<br>and the state of the state of the |                     |                |                 | 配置                              | $\equiv \boxed{=}$ $\equiv$ $\frac{ab}{b}$ $\equiv$ $\frac{ba}{c}$ | a na mga                              |                                  | $\frac{1}{100}$ $\frac{00}{100}$           | 数值                      |                         |                         |                      |                |                | ▽│ ⃣️️️⃣️⃣️ 条件付き書式 ▽︎<br>■■セルのスタイル~<br>「ュ」 スタイル |              |                   |             | セル             |                  | <b>建挿入 丷 │ ∑ ∽ 分</b> ? ~<br>三日三国 > 四 > % 9   取テーブルとて書式設定 >   函削除 >  <br>  用書式。 |                     | $\sqrt{2}$ × $\sqrt{2}$<br>$\diamond$<br>編集 |                  |                             |         | 靊<br>データ<br>分析<br>分析 |          |
| C <sub>2</sub>               | $\mathbf{v}$ . The set                                                                      | $\times$ $\checkmark$ fx 0                                                                                                    |                                                       |                     |                |                 |                                 |                                                                    |                                       |                                  |                                            |                         |                         |                         |                      |                |                |                                                 |              |                   |             |                |                  |                                                                                |                     |                                             |                  |                             |         |                      |          |
|                              | $\mathsf{A}$                                                                                | B                                                                                                    |                                                       |                     |                |                 |                                 |                                                                    |                                       |                                  |                                            |                         |                         |                         |                      |                |                |                                                 |              |                   |             |                |                  | C D E F G H I J K L M N O P Q R S T U V W X Y Z AA ABACADAE AF                 |                     |                                             |                  |                             |         | AG                   | ►        |
| $\mathbf{1}$                 | タスク名                                                                                        | 属性                                                                                                    | 1<br>$+$                                              | $\overline{2}$<br>в | 3<br>月         |                 | 火                               | 4                                                                  |                                       | 5<br>水                           | 6<br>木                                     |                         | 7<br>金                  |                         | 8<br>土               |                |                | 9<br>в                                          | 10<br>月      |                   | 11<br>火     |                | 12<br>水          |                                                                                | 13<br>木             |                                             | 14<br>金          |                             | 15<br>土 |                      |          |
| $\overline{2}$<br>3          | 内科1                                                                                         | 全スタップ                                                                                                    |                                                       |                     |                | $4 \quad 1$     | $\vert 4 \vert$                 |                                                                    | $2 \mid 4$                            |                                  |                                            |                         |                         |                         |                      |                |                | $2$ 4 2 4 2 0 0 0 4                             |              |                   |             |                |                  | $4 \quad 2$                                                                    |                     | $4$ 2 4 2                                   |                  |                             |         |                      |          |
| $\overline{\mathbf{4}}$<br>5 | 内科1                                                                                         | 正規                                                                                                    |                                                       |                     | 2 <sup>1</sup> | $\mathbf{1}$    | $\overline{2}$                  | $\mathbf{1}$                                                       | $\overline{2}$                        | $\mathbf{1}$                     | $\overline{2}$                             | $\mathbf{1}$            | $\overline{2}$          | 1                       | $\mathbf 0$          |                | $01$ 0         | 0 <sup>2</sup>                                  |              |                   |             |                | $\overline{2}$   | $\overline{1}$<br>$\overline{2}$                                               | $\mathbf{1}$        |                                             | $2 \mid 1$       |                             |         |                      |          |
| 6<br>$\overline{7}$          | 内科 2                                                                                        | 全スタップ                                                                                                    | $0$ 0 0 0                                             |                     | $\sqrt{2}$     |                 | $1 \quad 3$                     | $3 \mid 2$                                                         |                                       | $\overline{2}$                   | 3                                          | $\overline{2}$          | $\overline{2}$          | $\overline{\mathbf{3}}$ | 0                    | $\mathbf 0$    | $\bf{0}$       |                                                 |              |                   |             | 0 2 0 0 0 2    |                  | $\overline{2}$                                                                 |                     | $3$ 2 2 3 0 0                               |                  |                             |         |                      |          |
| 8                            | 内科 2                                                                                        | 正規                                                                                                    |                                                       |                     |                | $2 \mid 1$      | $\overline{3}$                  | 3                                                                  | $\overline{2}$                        | $\overline{2}$                   | 3                                          | $\overline{2}$          | $\overline{2}$          | $\overline{3}$          | $\mathbf 0$          | $\mathbf 0$    | $\mathbf 0$    | 0 <sup>2</sup>                                  |              | 0                 |             |                |                  | $2 \mid 2 \mid$                                                                | $3 \mid 2$          |                                             | $2 \mid 3$       |                             |         |                      |          |
| $\overline{9}$<br>10         | 女性泌尿器 全スタッフ 0 0 0 0 0 0                                                                     |                                                                                                    |                                                       |                     | $\mathbf{1}$   | 1               | $\overline{2}$<br>$2 \ 0$       | 1                                                                  | $\mathbf{1}$                          | 1<br>$0 \quad 0 \quad 0 \quad 0$ | $\overline{2}$                             | 1<br>0 <sub>0</sub>     | $\mathbf{1}$            | $\mathbf{1}$            | $\mathbf 0$<br>$0$ 0 | $\mathbf 0$    | $\mathbf 0$    | $\mathbf 0$                                     | $\mathbf{1}$ | $\overline{0}$    | $\mathbf 0$ | $\overline{0}$ | 1<br>$\mathbf 0$ | 1<br>$\overline{2}$<br>$\mathbf{0}$<br>$\Omega$                                | 1<br>$\overline{0}$ |                                             | $1 \mid 1$       | $0\quad 0\quad 0\quad 0$    |         |                      |          |
| $\overline{11}$              | 女性泌尿器                                                                                       | 正規                                                                                                    |                                                       |                     | $\bf{0}$       | $\overline{2}$  | $\Omega$                        | $\Omega$                                                           | $\mathbf 0$                           | 0 <sup>1</sup>                   |                                            | 0 <sub>0</sub>          |                         |                         | 0 <sub>0</sub>       |                | 0 <sub>0</sub> | $0$ 0 0                                         |              |                   |             |                |                  | 0 <sub>0</sub>                                                                 | 0 <sub>0</sub>      |                                             | 0 <sub>0</sub>   |                             |         |                      |          |
| $\frac{12}{13}$              |                                                                                             |                                                                                                    |                                                       |                     | $\overline{4}$ | 2<br>$2 \mid 4$ |                                 | 4                                                                  | 4                                     |                                  |                                            | 4                       | 4                       | $\overline{4}$          | $\mathbf 0$          | $\mathbf 0$    | $\overline{0}$ |                                                 |              | 0   4   0   0   0 |             |                | 4                | $\overline{a}$<br>3 <sup>1</sup>                                               | $\overline{4}$      |                                             |                  | $4 \quad 4 \quad 0 \quad 0$ |         |                      |          |
| 14<br>15                     | 婦人科                                                                                         | $279 \times 700000$                                                                                                    |                                                       |                     | 4              |                 | $2 \mid 4$                      | 4                                                                  | $\overline{4}$                        |                                  | $4 \quad 3$<br>$4 \quad 3 \quad 4 \quad 4$ |                         |                         |                         | 4 0                  | $\mathbf 0$    | $\mathbf 0$    | $0 \quad 4$                                     |              |                   |             |                | $\overline{4}$   | $4 \mid 3 \mid 4$                                                              |                     |                                             | $4 \overline{4}$ |                             |         |                      |          |
| 16<br>$\overline{17}$        | 婦人科                                                                                         | 正規                                                                                                    |                                                       |                     | 3 <sup>1</sup> | $\mathbf{1}$    | 3                               | $\overline{\mathbf{3}}$                                            | $\overline{\mathbf{3}}$               | 3                                | $\overline{2}$                             | $\overline{\mathbf{3}}$ | 3                       | $\overline{\mathbf{3}}$ | 0                    | 0              | $\mathbf 0$    | 0 <sup>3</sup>                                  |              | $\Omega$          |             |                | 3 <sup>1</sup>   | $\overline{\mathbf{3}}$<br>$\overline{2}$                                      | 3                   |                                             | 3 <sup>3</sup>   |                             |         |                      |          |
| 18<br>19                     | 小児科                                                                                         | 全スタップ                                                                                                    | 0 0 0 0 3                                             |                     | 3              |                 | $4 \overline{4}$<br>$4 \quad 4$ | $\overline{4}$                                                     | $4 \mid 3$<br>$\overline{\mathbf{3}}$ | $4 \overline{3}$                 | $4 \quad 3 \quad 4 \quad 3$                | $\overline{4}$          | $\overline{\mathbf{3}}$ |                         | $4 \mid 0$           | $\overline{0}$ | $\mathbf 0$    | 400003                                          |              |                   |             |                |                  | 0 3 0 0 0 3 4 3<br>$3 \mid 4 \mid 3 \mid 4 \mid 3 \mid 4$                      |                     | 4 3 4 0 0                                   |                  |                             |         |                      |          |
| 20                           | 小児科                                                                                         | 正規                                                                                                    |                                                       |                     |                |                 |                                 |                                                                    |                                       |                                  |                                            |                         |                         |                         |                      |                |                |                                                 |              | $\mathbf 0$       |             |                |                  |                                                                                |                     |                                             |                  |                             |         |                      |          |
| 21<br>$22 -$                 | ◆ → …   スタッフ毎のシフト   スタッフ毎のタスク   シフト 予定入力   タスク 予定入力   タスク 予定入力基数制約   列制約.excel_gei … ④ : 10 |                                                                                                    | 0 <sub>0</sub>                                        |                     |                | $2 \mid 3 \mid$ | $-1$ $-1$ $-1$                  | $3 \mid 3 \mid 2 \mid 3 \mid 2 \mid 3 \mid 2$                      |                                       |                                  |                                            | 1111                    |                         | $\blacksquare$          | 300                  |                | $\mathbf{0}$   | 0 <sup>2</sup>                                  |              |                   |             |                |                  | $2$ 3 2 3 2 3<br>a La La La La La La La La La La La La                         |                     |                                             |                  | 1100                        |         |                      | ▼        |

<span id="page-32-0"></span>各フェーズ毎の各タスク要求スタッフ数は、下記のシートです。

このシートを独立したファイルに保存します。月々の要求の変化は、このシ ートを編集し、インポートすることで対応できます。

|                                  | 自動保存 (● ォフ)                                                                                                    | □ り v (V v v → 外来支援スタッフ数要求.xlsx • 保存しました >                                           |              |                             |  |                |                                                          |                |                 |                         |                                  |                     |                |                                                      |                                  |                |                  |                | $\Omega$   | 検索         |                                  |               |             |                |                                  |                                  |                              |                                  |                               |                |                                               |                |  |
|----------------------------------|----------------------------------------------------------------------------------------------------|--------------------------------------------------------------------------------------|--------------|-----------------------------|--|----------------|----------------------------------------------------------|----------------|-----------------|-------------------------|----------------------------------|---------------------|----------------|------------------------------------------------------|----------------------------------|----------------|------------------|----------------|------------|------------|----------------------------------|---------------|-------------|----------------|----------------------------------|----------------------------------|------------------------------|----------------------------------|-------------------------------|----------------|-----------------------------------------------|----------------|--|
|                                  | ファイル<br>ホーム                                                                                                    | 插入                                                                                   |              | ページレイアウト                    |  |                |                                                          | 数式             |                 | データ                     |                                  |                     | 校閲             |                                                      | 表示                               |                |                  | 自動化            |            | ヘルプ        |                                  |               |             |                |                                  |                                  |                              |                                  |                               |                |                                               |                |  |
|                                  | $\chi$                                                                                                    | Calibri                                                                              |              |                             |  |                | $\sim$ 11 $\sim$ A <sup><math>\sim</math></sup> A $\sim$ |                |                 |                         |                                  |                     |                | $\equiv \equiv \equiv \gg$                           |                                  |                | 흲                |                | 標準         |            |                                  |               |             |                | $_{\rm v}$                       |                                  | I٣                           |                                  | $\Box$                        |                |                                               |                |  |
|                                  | lg ~<br>貼り付け                                                                                                    |                                                                                      |              |                             |  |                |                                                          |                |                 |                         |                                  |                     |                |                                                      |                                  |                |                  |                |            |            |                                  |               |             |                |                                  |                                  | 条件付き テ                       |                                  |                               | -ブルとして         |                                               | ヤルの            |  |
|                                  | $\mathrel{\mathscr{A}}$                                                                                                    | <b>B</b> $I \cup \vee \cup \cup \cup \cup \emptyset \vee A \vee \cup \cup \cup \cup$ |              |                             |  |                |                                                          |                |                 |                         |                                  |                     |                | 퇴퇴되려 되                                               |                                  |                | <b>白</b> 。       |                |            |            |                                  | 晒 - % 9 6 - 8 |             |                |                                  |                                  | 書式 ~                         |                                  |                               |                |                                               | 書式設定 × スタイル ×  |  |
|                                  | クリップボード<br>$\overline{N}$                                                                                                    |                                                                                      |              | フォント                        |  |                |                                                          |                |                 | $\overline{\mathbb{N}}$ |                                  |                     |                | 配置                                                   |                                  |                |                  | $\overline{u}$ |            |            | 数値                               |               |             |                | $\overline{u}$                   |                                  |                              |                                  | スタイル                          |                |                                               |                |  |
| C <sub>2</sub>                   | $\overline{\mathbf{v}}$                                                                                                    | $\mathbb{R}^n$<br>$\times$                                                           | ✓            | $f_{\rm sc}$                |  | 0              |                                                          |                |                 |                         |                                  |                     |                |                                                      |                                  |                |                  |                |            |            |                                  |               |             |                |                                  |                                  |                              |                                  |                               |                |                                               |                |  |
|                                  |                                                                                                    |                                                                                      |              |                             |  |                |                                                          |                |                 |                         |                                  |                     |                |                                                      |                                  |                |                  |                |            |            |                                  |               |             |                |                                  |                                  |                              |                                  |                               |                |                                               |                |  |
|                                  | A                                                                                                    | B                                                                                    | $\mathsf{C}$ | D                           |  | $E \mid F$     |                                                          |                | $G$ $H$ $I$ $J$ |                         |                                  | $K$   L             |                | $M \mid N \mid O \mid P \mid Q \mid R \mid S \mid T$ |                                  |                |                  |                |            |            |                                  | $U$ $V$       |             |                |                                  |                                  |                              |                                  |                               |                | $W$ $X$ $Y$ $Z$ $AA$ $AB$ $AC$ $AD$ $AE$ $AF$ |                |  |
|                                  | 1<br>2<br>3<br>4<br>5<br>6<br>7<br>8<br>9<br>11<br>12<br>13<br>14<br>15<br>10<br>タスク名<br>属性<br>士<br>月<br>月<br>王<br>士<br>木<br>в<br>水<br>木<br>火<br>水<br>火<br>金<br>в<br>金<br>$\mathbf{1}$ |                                                                                      |              |                             |  |                |                                                          |                |                 |                         |                                  |                     |                |                                                      |                                  |                |                  |                |            |            |                                  |               |             |                |                                  |                                  |                              |                                  |                               |                |                                               |                |  |
| $\overline{2}$                   |                                                                                                    |                                                                                      |              | 0 <sup>1</sup>              |  | 0 <sup>1</sup> | 4                                                        | 1              | 4               | 2                       | 4                                | $\overline{2}$      | 4              | 2                                                    | 4                                | $\overline{2}$ | 0                | $\mathbf 0$    | 0          | 0          | 4                                | $\mathbf{0}$  |             | $0$ 0          | 4                                | $\overline{2}$                   | 4                            | $\overline{2}$                   | 4                             | $\overline{2}$ |                                               | 0 <sub>0</sub> |  |
| 3                                | 内科 1                                                                                                    | 全スタップ                                                                                |              |                             |  |                | 4                                                        | 1              | 4               | 2                       | 4                                | 2                   | 4              | 2                                                    | 4                                | 2              | $\mathbf 0$      | $\mathbf 0$    | 0          | 0          | 4                                |               |             |                | 4                                | 2                                | 4                            | 2                                | 4                             | $\overline{2}$ |                                               |                |  |
| 4                                | 内科1                                                                                                    | 正規                                                                                   |              |                             |  |                |                                                          |                |                 |                         |                                  |                     |                |                                                      |                                  |                |                  |                |            |            |                                  |               |             |                |                                  |                                  |                              |                                  |                               |                |                                               |                |  |
| 5                                |                                                                                                    |                                                                                      |              |                             |  |                | $\overline{2}$                                           | 1              | $\overline{2}$  | 1                       | $\overline{2}$                   | 1                   | $\overline{2}$ | 1                                                    | $\overline{2}$                   | 1              | 0                | 0              | 0          | 0          | $\overline{2}$                   |               |             |                | $\overline{2}$                   | $\mathbf{1}$                     | $\overline{2}$               | 1                                | $\overline{2}$                | $\mathbf{1}$   |                                               |                |  |
| $6\phantom{1}$<br>$\overline{7}$ | 内科 2                                                                                                    | 全スタップ                                                                                |              | $0$ 0 0 0                   |  |                | $\overline{2}$<br>$\overline{2}$                         | 1<br>1         | 3<br>3          | 3<br>3                  | $\overline{2}$<br>$\overline{2}$ | 2<br>$\overline{2}$ | 3<br>3         | $\overline{2}$<br>$\overline{2}$                     | $\overline{2}$<br>$\overline{2}$ | 3<br>3         | 0<br>0           | 0<br>0         | 0<br>0     | 0<br>0     | $\overline{2}$<br>$\overline{2}$ | $\mathbf 0$   | $\Omega$    | $\overline{0}$ | $\overline{2}$<br>$\overline{2}$ | $\overline{2}$<br>$\overline{2}$ | 3<br>$\overline{\mathbf{3}}$ | $\overline{2}$<br>$\overline{2}$ | $\overline{2}$<br>$2^{\circ}$ | 3<br>3         | 0                                             | $\mathbf 0$    |  |
| 8                                |                                                                                                    | 正規                                                                                   |              |                             |  |                |                                                          |                |                 |                         |                                  |                     |                |                                                      |                                  |                |                  |                |            |            |                                  | 0             |             |                |                                  |                                  |                              |                                  |                               |                |                                               |                |  |
| 9                                | 内科 2                                                                                                    |                                                                                      |              |                             |  |                | 1                                                        | 1              | $\overline{2}$  | 1                       | 1                                | 1                   | $\overline{2}$ | 1                                                    | 1                                | 1              | 0                | 0              | 0          | 0          | 1                                |               |             |                | 1                                | $\mathbf{1}$                     | $\overline{2}$               | 1                                | $\mathbf{1}$                  | 1              |                                               |                |  |
| 10                               | 女性泌尿器 全スタッフ                                                                                                    |                                                                                      | 0            | $\overline{0}$              |  | 0 <sup>1</sup> | $\mathbf 0$                                              | $\overline{2}$ | $\mathbf{0}$    | 0                       | $\mathbf 0$                      | 0                   | $\mathbf 0$    | 0                                                    | $\mathbf 0$                      | 0              | $\mathbf 0$      | $\mathbf 0$    | 0          | 0          | 0                                | $\mathbf 0$   | 0           | $\mathbf 0$    | 0                                | $\mathbf 0$                      | 0                            | $\mathbf 0$                      | 0                             | 0              | 0                                             | $\Omega$       |  |
| 11                               |                                                                                                    |                                                                                      |              |                             |  |                |                                                          | $\overline{2}$ |                 |                         |                                  |                     |                |                                                      |                                  |                |                  |                |            |            |                                  |               |             |                |                                  |                                  |                              |                                  |                               |                |                                               |                |  |
| 12<br>13                         | 女性泌尿器                                                                                                    | 正規                                                                                   |              |                             |  |                | $\Omega$                                                 | 2              | $\bf{0}$        | 0                       | $\Omega$                         | 0                   | 0              | 0                                                    | 0                                | 0              | 0                | 0              | 0          | 0          | $\Omega$                         | $\Omega$      |             |                | 0                                | $\Omega$                         | 0                            | 0                                | $\Omega$                      | $\Omega$       |                                               |                |  |
| 14                               |                                                                                                    | 全スタッフ                                                                                |              | $0$ 0 0 0                   |  |                | 4                                                        | 2              | 4               | 4                       | 4                                | 4                   | 3              | 4                                                    | 4                                | 4              | $\mathbf 0$      | 0              | 0          | 0          | 4                                | 0             | $\mathbf 0$ | $\mathbf 0$    | 4                                | 4                                | з                            | 4                                | 4                             | 4              | $\mathbf{0}$                                  | $\Omega$       |  |
| 15                               | 婦人科                                                                                                    |                                                                                      |              |                             |  |                | 4                                                        | $\overline{2}$ | 4               | 4                       | 4                                | 4                   | 3              | 4                                                    | 4                                | 4              | 0                | 0              | 0          | 0          | 4                                |               |             |                | 4                                | 4                                | 3                            | 4                                | 4                             | 4              |                                               |                |  |
| 16                               | 婦人科                                                                                                    | 正規                                                                                   |              |                             |  |                |                                                          |                |                 |                         |                                  |                     |                |                                                      |                                  |                |                  |                |            |            |                                  | $\Omega$      |             |                |                                  |                                  |                              |                                  |                               |                |                                               |                |  |
| 17                               |                                                                                                    |                                                                                      |              |                             |  |                | 3                                                        | 1              | 3               | 3                       | 3                                | 3                   | $\overline{2}$ | 3                                                    | 3                                | 3              | $\mathbf 0$      | 0              | 0          | 0          | 3                                |               |             |                | 3                                | 3                                | 2                            | 3                                | 3                             | 3              |                                               |                |  |
| 18<br>19                         | 小児科                                                                                                    | 全スタップ                                                                                |              | $0 \quad 0 \quad 0 \quad 0$ |  |                | 3<br>3                                                   | 4<br>4         | 4<br>4          | 4<br>4                  | 3<br>3                           | 4<br>4              | 3<br>3         | 4<br>4                                               | 3<br>3                           | 4<br>4         | 0<br>$\mathbf 0$ | 0<br>0         | 0<br>0     | 0<br>0     | 3<br>3                           | 0             | 0           | $\mathbf 0$    | 3<br>3                           | 4<br>4                           | 3<br>3                       | 4<br>4                           | 3<br>3                        | 4<br>4         | 0                                             | 0              |  |
| 20                               |                                                                                                    |                                                                                      |              |                             |  |                |                                                          |                |                 |                         |                                  |                     |                |                                                      |                                  |                |                  |                |            |            |                                  | $\Omega$      |             |                |                                  |                                  |                              |                                  |                               |                |                                               |                |  |
| 21                               | 小児科                                                                                                    | 正規                                                                                   |              |                             |  |                | $\overline{2}$                                           | 3              | 3               | 3                       | 2                                | 3                   | 2              | 3                                                    | 2                                | з              | 0                | 0              | 0          | 0          | $\overline{2}$                   |               |             |                | $\overline{2}$                   | 3                                | $\overline{2}$               | 3                                | $\overline{2}$                | 3              |                                               |                |  |
| 99.                              |                                                                                                    |                                                                                      |              | $0n$ $0n$                   |  |                | 1 <sup>1</sup>                                           |                |                 |                         |                                  |                     |                |                                                      |                                  |                |                  | n              | $\sqrt{2}$ | $\sqrt{2}$ | п.                               | $\sim$        |             |                |                                  |                                  | H.                           | $\mathbf{I}$                     | 4 L                           |                | $1$ $0$ $0$                                   |                |  |
|                                  | 4 4                                                                                                    | タスク 予定入力基数制約                                                                         |              |                             |  |                | $\bigoplus$                                              |                |                 |                         |                                  |                     |                |                                                      |                                  |                |                  |                |            |            |                                  |               |             |                |                                  |                                  |                              | О                                |                               |                |                                               |                |  |

なお、ヘッダの月日は、下図のようにブランクでも支障がありません。(インポ ート時見ていません。表示開始日基準のデータであることが必要です。)

|                              | 自動保存 (● オ)                | り・<br>圖                                   | $\alpha \sim 1$ |             |              |                                                               |                |              | 外来支援スタッフ数要求.xlsx >                             |                         |             |   |                                              |                         |                | $\circ$        | 検索       |                         |                |               |                |                          |             |                                                  |                         |                |                |                |                |                |                         |                      |
|------------------------------|---------------------------|-------------------------------------------|-----------------|-------------|--------------|---------------------------------------------------------------|----------------|--------------|------------------------------------------------|-------------------------|-------------|---|----------------------------------------------|-------------------------|----------------|----------------|----------|-------------------------|----------------|---------------|----------------|--------------------------|-------------|--------------------------------------------------|-------------------------|----------------|----------------|----------------|----------------|----------------|-------------------------|----------------------|
|                              | ファイル<br>ホーム               | 挿入                                        | ページレイアウト        |             |              |                                                               |                | 数式           |                                                | データ                     |             |   | 校問                                           |                         | 表示             |                |          | 自動化                     |                |               | ヘルプ            |                          |             |                                                  |                         |                |                |                |                |                |                         |                      |
|                              | X                         | Calibri                                   |                 |             |              |                                                               |                |              | $\sim$ 11 $\sim$ A <sup>o</sup> A <sup>o</sup> |                         |             |   | $\equiv \boxed{\equiv}$ $\equiv \frac{3}{2}$ |                         |                |                | ab       |                         | 標準             |               |                |                          |             |                                                  | $\checkmark$            |                | ₩              |                | $\mathbb{R}$   |                |                         | $\mathbb{Z}$         |
|                              | 貼り付け<br>∢                 | I<br>$\overline{\cap}$<br>В<br>$_{\rm v}$ |                 |             |              | $\mathbb{H} \cdot  \rightsquigarrow \cdot \mathbb{A} \cdot  $ |                |              | $\overline{z}$<br>$\checkmark$                 |                         |             |   | 百百百五五                                        |                         |                |                | 国、       |                         |                | $\frac{1}{2}$ | %              | $\overline{\phantom{a}}$ |             | $\begin{array}{cc} -0 & 0 \\ 0 & -0 \end{array}$ |                         |                | 書式 ×           |                |                | 条件付き テーブルとして   |                         | ヤルの<br>書式設定 > スタイル > |
|                              | クリップボード<br>$\overline{u}$ |                                           |                 | フォント        |              |                                                               |                |              |                                                | $\overline{\mathbb{N}}$ |             |   |                                              | 配置                      |                |                |          | $\overline{\mathbb{N}}$ |                |               | 数値             |                          |             |                                                  | $\overline{\mathbb{N}}$ |                |                |                | スタイル           |                |                         |                      |
| C1                           | $\overline{\phantom{a}}$  | ÷<br>✓<br>$\times$                        |                 | $f_x$       |              |                                                               |                |              |                                                |                         |             |   |                                              |                         |                |                |          |                         |                |               |                |                          |             |                                                  |                         |                |                |                |                |                |                         |                      |
|                              | $\overline{A}$            | B                                         | $C \parallel D$ |             | E            | F                                                             | G              | н            |                                                |                         | $K \perp L$ |   | M                                            | $\overline{\mathsf{N}}$ | $\circ$        | P              | $\Omega$ | $\mathbb{R}$            | S <sub>1</sub> |               | $\cup$         |                          | $V$ $W$     | $\mathsf{X}$                                     |                         |                |                |                |                |                | $Y$ Z AA AB AC AD AE AF |                      |
| $\mathbf{1}$                 | タスク名                      | 属性                                        |                 |             |              |                                                               |                |              |                                                |                         |             |   |                                              |                         |                |                |          |                         |                |               |                |                          |             |                                                  |                         |                |                |                |                |                |                         |                      |
| $\frac{2}{3}$                | 内科1                       | 全スタッフ                                     | 0               | $\mathbf 0$ | $\mathbf{0}$ | 0                                                             | 4              | 1            | 4                                              | 2                       | 4           | 2 | 4                                            | 2                       | 4              | 2              | 0        | 0                       | 0              | 0             | 4              | 0                        | $\mathbf 0$ | 0                                                | 4                       | 2              | 4              | $\overline{2}$ | 4              | $\overline{2}$ | $\mathbf 0$             | $\mathbf{0}$         |
|                              |                           |                                           |                 |             |              |                                                               | 4              | $\mathbf{1}$ | 4                                              | $\overline{2}$          | 4           | 2 | 4                                            | 2                       | 4              | $\overline{2}$ | 0        | 0                       | $\mathbf 0$    | 0             | 4              |                          |             |                                                  | 4                       | $\overline{2}$ | 4              | $\overline{2}$ | 4              | $\overline{2}$ |                         |                      |
| 4<br>$\overline{\mathbf{5}}$ | 内科1                       | 正規                                        |                 |             |              |                                                               | $\overline{2}$ | $\mathbf{1}$ | $\overline{2}$                                 | 1                       | 2           | 1 | $\overline{2}$                               | 1                       | $\overline{2}$ | $\mathbf{1}$   | 0        | $\mathbf{0}$            | $\overline{0}$ | $\mathbf 0$   | $\overline{2}$ |                          |             |                                                  | $\overline{2}$          | $\mathbf{1}$   | $\overline{2}$ | $\mathbf{1}$   | $\overline{2}$ | 1              |                         |                      |
|                              |                           |                                           |                 |             |              |                                                               |                |              |                                                |                         |             |   |                                              |                         |                |                |          |                         |                |               |                |                          |             |                                                  |                         |                |                |                |                |                |                         |                      |

#### <span id="page-35-0"></span>塾講師勤務表

この勤務表は、以下の Qiita での記事を元に、スケジュールナースで実装し たものです。

Google OR-Tools [による最適化プロジェクト入門](https://qiita.com/yukiopt/items/dab6bc76d9ff41d551f5) - Qiita

サンプルとして添付しているプロジェクトは、実使用に耐えるように、初期プ ロジェクトから少し改変しています。以下は、改変部です。

■列制約をソフト制約化 ■予定制約(シフト希望)をソフト制約化

これらは、解が無い事態を避けるために必要な処置です。

さて、基本的には、次のように、外来勤務表での基本形を応用出来ます。

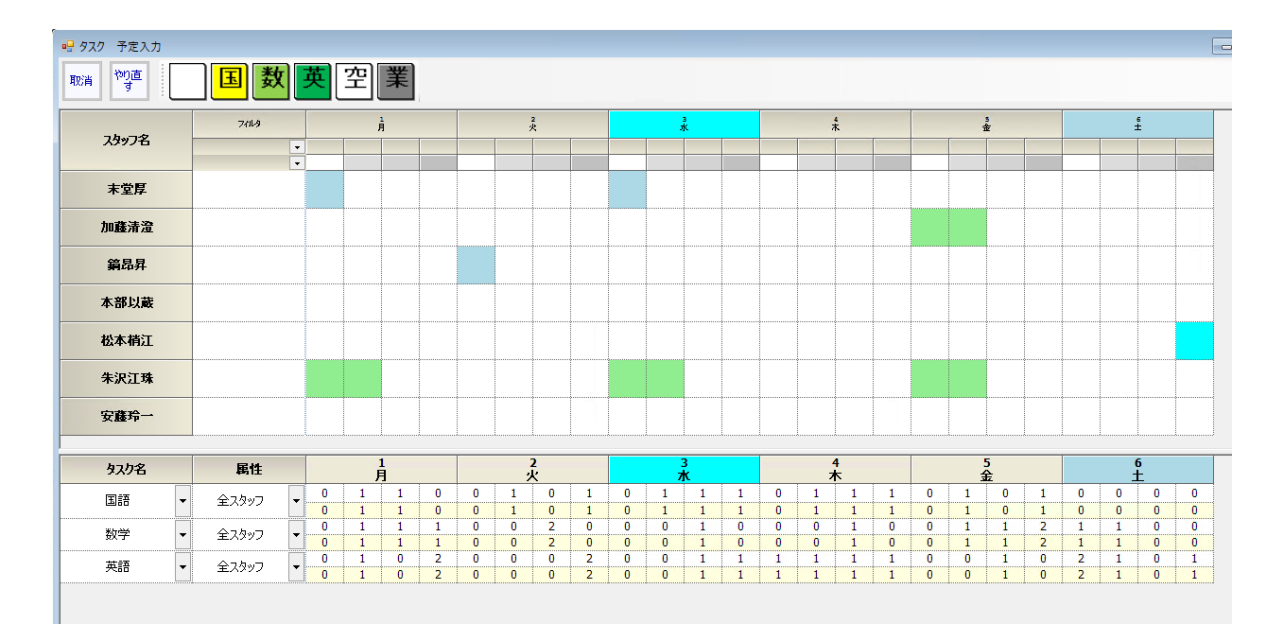

日々のフェーズについて各所要タスク人数が表として表現できます。外来支 援プロジェクトと同じく、Excel によるインポートが使えます。

<span id="page-36-0"></span>タスク勤務表での注意点

[アクティブシフト中](#page-20-1)、必ず一個のタスクが割り振られる必要があるということ です。もし、一つのタスクも割り振られない可能性があるならば、その状態を もタスクとして表現する必要があります。このプロジェクトの場合、具体的に は、英、数、国、のいずれの授業もないときがそれに相当し、空時間と表現 しています。

#### スタッフのシフト要望は、添付フォルダの Data.xlsx にあります。

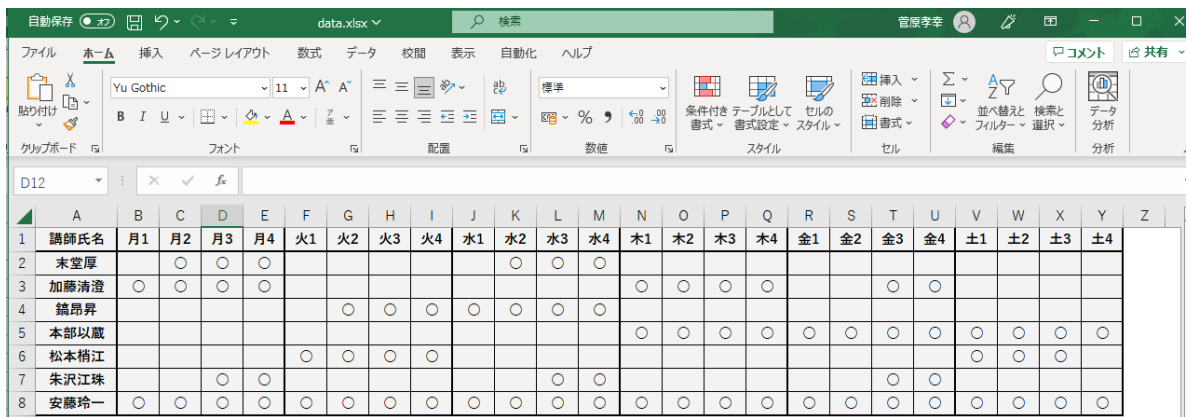

これを見ると、最低でも二限連続希望があるので、そのようなシフトを用意し ました。

フェーズとシフトの関係を見ると、シフトがどのようにフェーズに対応するか 解り易いと思います。

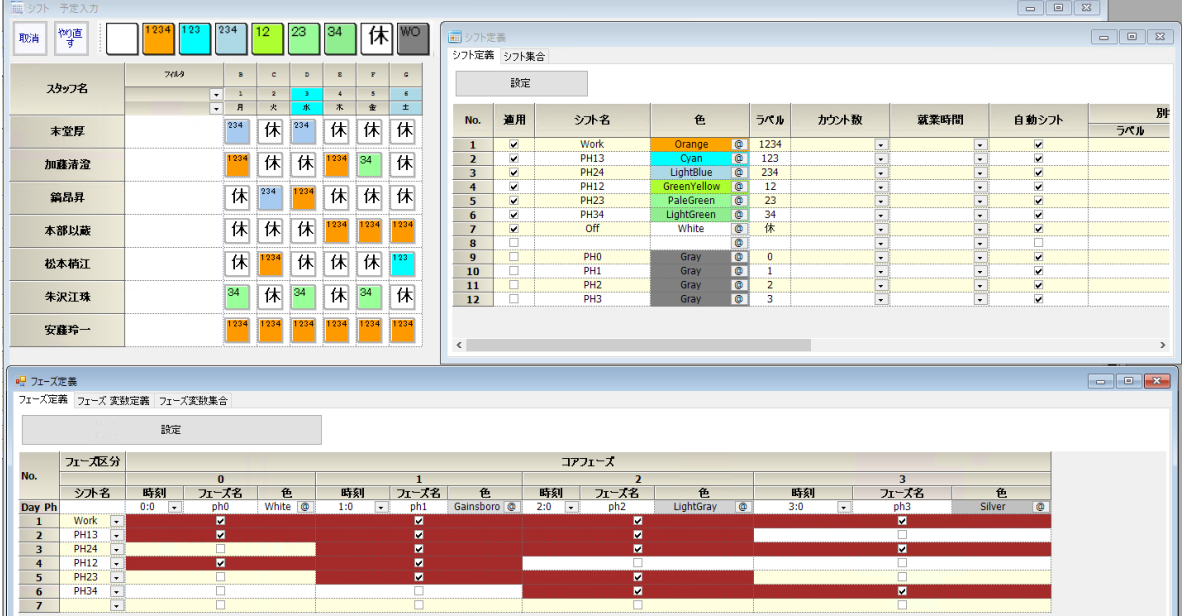

<span id="page-38-0"></span>タスク勤務表の作り方手順

以下のようになります。特に1)から3)までが土台です。土台が破綻すると、 プロジェクト全体の設計に影響するので、慎重に進めてください。

- 1)最小時間単位の仕事は何かを把握する。最小時間単位の仕事とは、管 理すべき最小単位の時間での仕事になり、それが1フェーズの定義その ものです。塾勤務表の場合、国、英、数の単限が1フェーズとなり、国、 英、数、空き時間が、タスクになります。
- 2)シフトとフェーズの関係を考え、シフト[をシフト定義で](#page-43-4)記述する。
- 3[\)フェーズ定義で](#page-43-1)シフトとフェーズの関係を記述する
- 4)タスク[をタスク定義で](#page-43-3)記述する
- 5[\)スタッフ毎のタスクで](#page-43-2)、スキルを記述する

#### <span id="page-39-0"></span>フェーズパターン

## ここを右クリックするとメニュー、が出ます。

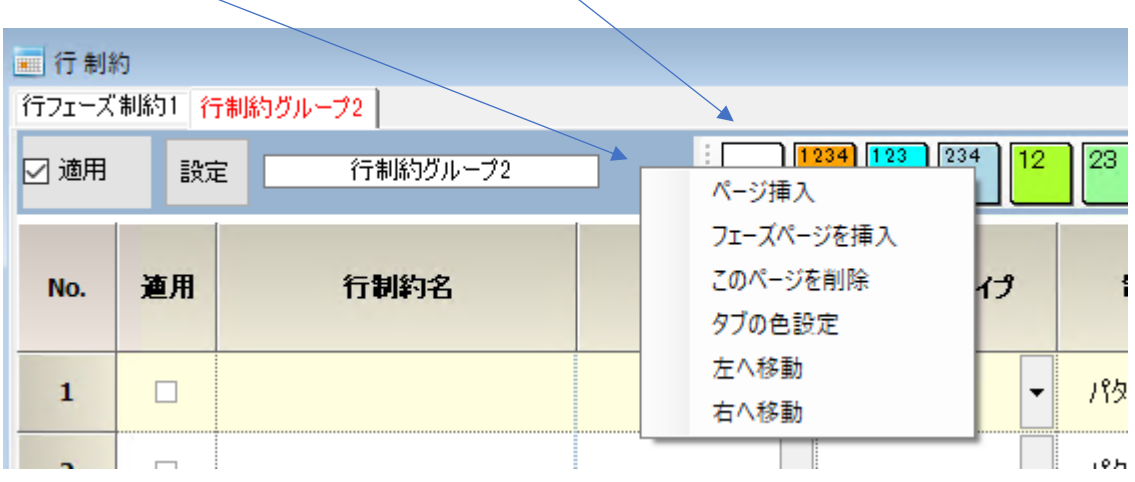

フェーズパターンは、下のフェーズに対応します。 上段パターン(フェーズパターン)には、上段ラベル群を使用します。 下段ラベルは、下段シフトに対応しますが、通常、使用しません。 フェーズパターン4は、このプロジェクトの場合、次の Day のフェーズ ph0 に

対応します。

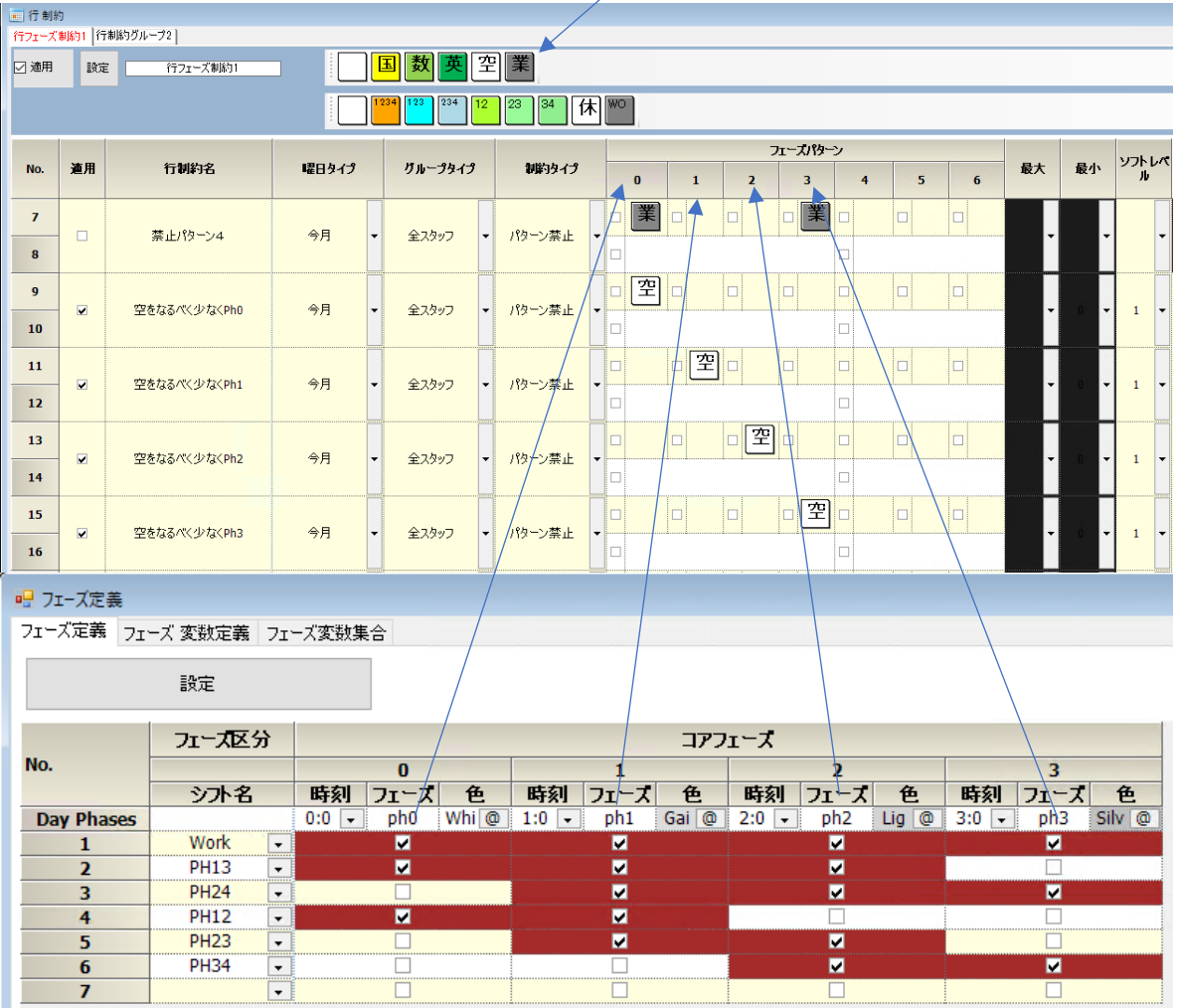

#### <span id="page-41-0"></span>メニュー

<span id="page-41-1"></span>メインメニューは、ファイル、設定、制約、予定入力、求解、解、ウィンドゥの 設定、ヘルプ から成ります。

■ スケジュールナース Ⅲ

ファイル 設定 制約 予定入力 求解 解 ウィンドウの設定 ヘルプ

#### <span id="page-42-0"></span>ファイル

■ スケジュールナース Ⅲ

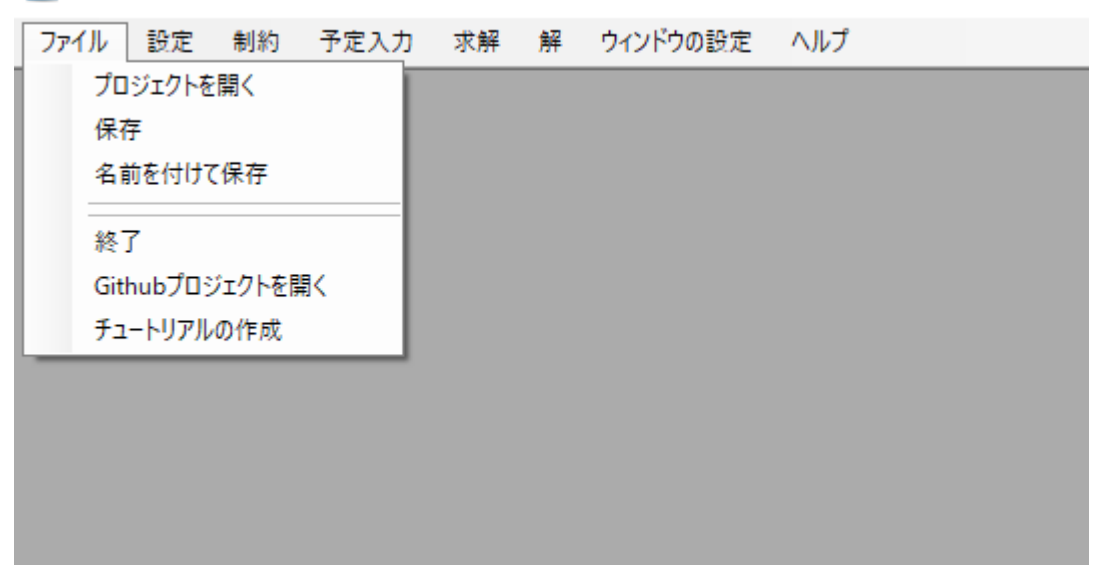

#### <span id="page-43-0"></span>設定

#### <span id="page-43-4"></span><span id="page-43-3"></span><span id="page-43-1"></span>曜日定義、シフト定義、タスク定義、フェーズ定義、スタッフ定義、マクロ定義 があります。

■ スケジュールナース Ⅲ

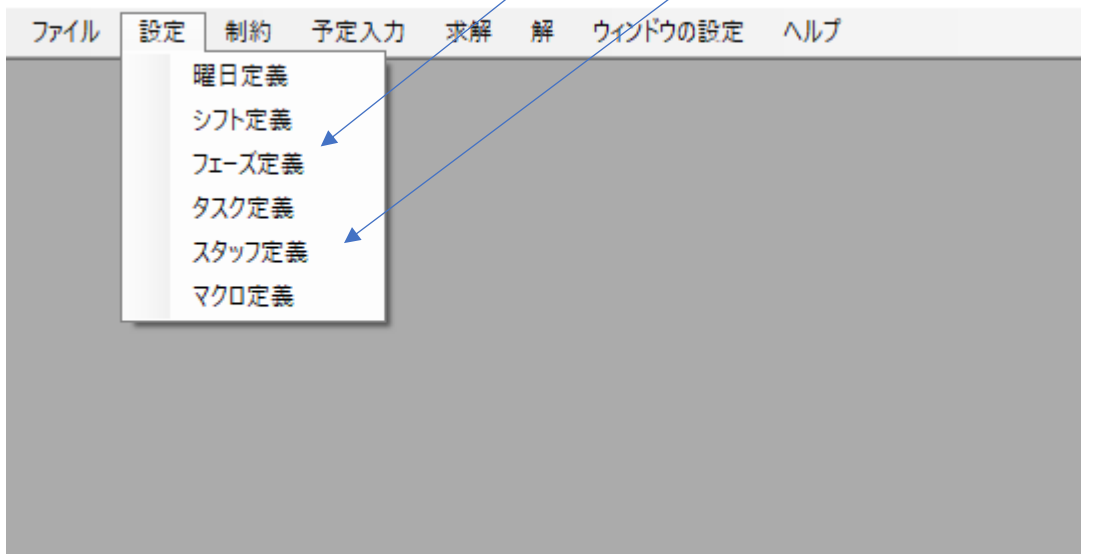

<span id="page-43-2"></span>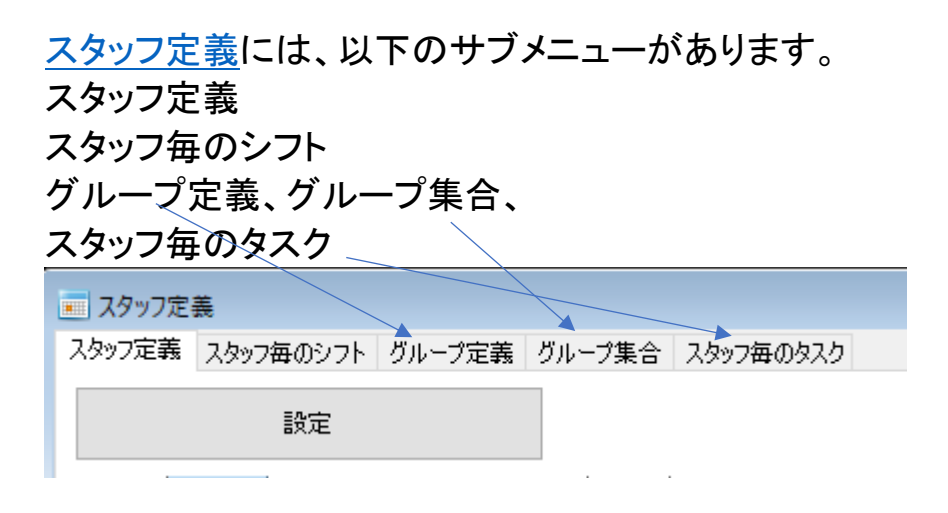

#### <span id="page-44-0"></span>制約

#### 制約には、サブメニューとして

#### <span id="page-44-1"></span>列制約、行制約、ペア制約、Python による制約があります。

■ スケジュールナース Ⅲ

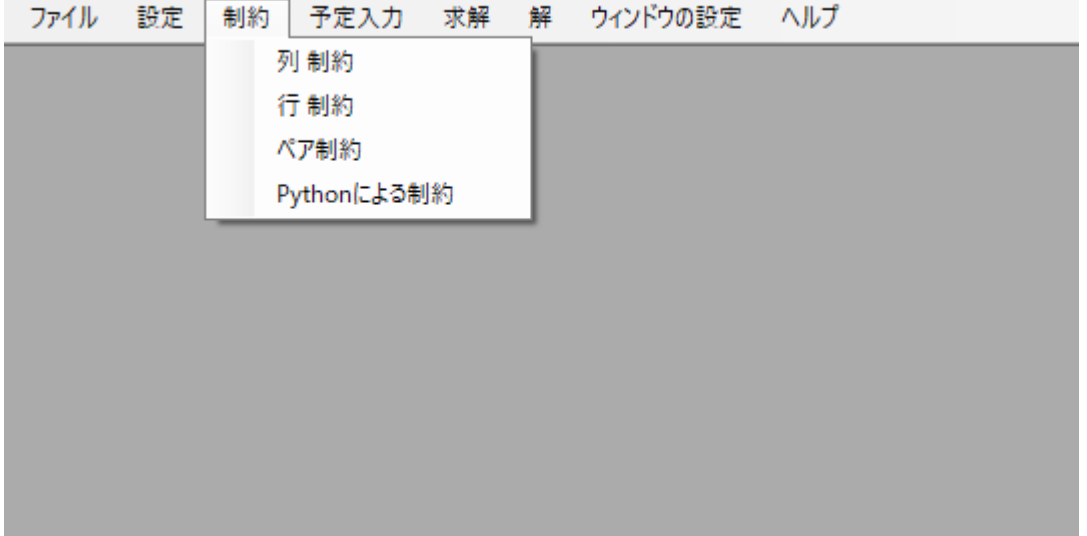

ウィンドゥの設定

ウィンドゥ設定、ウィンドゥ設定リセット、Excel 取り込み出力設定

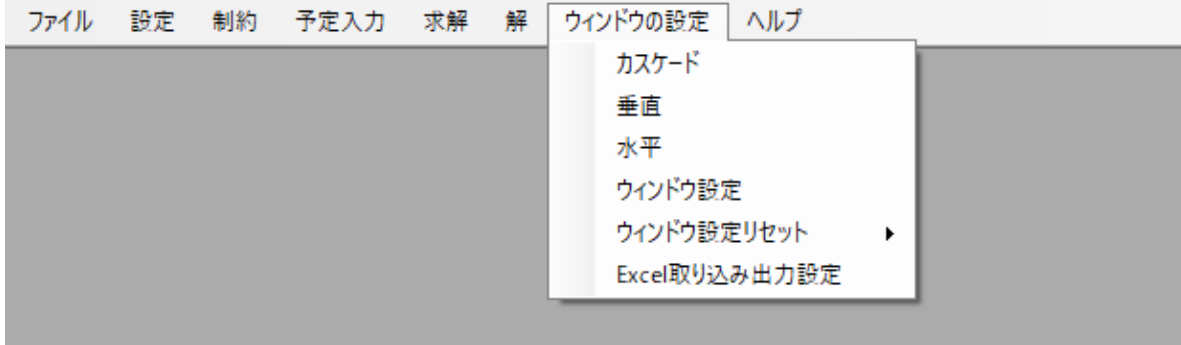

Excel 取り込み出力設定

<span id="page-45-0"></span>Excel 取り込み設定、Excel 出力設定、表-Excel 入出力から成ります。

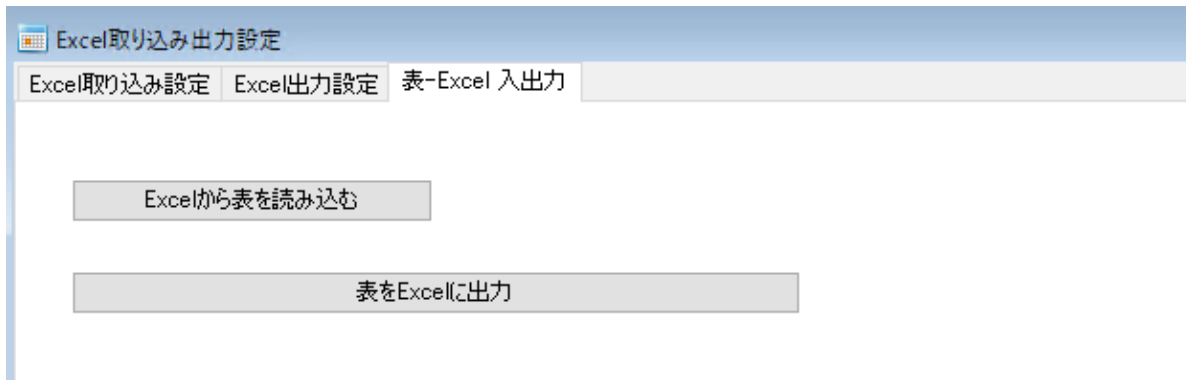